# Arcelor Mittal Career Development

January—June 2020 Catalog

**All Classes, unless otherwise noted, will be held at Your Career Development Learning Center 1275 1/2 McCool Road, Burns Harbor 8:00am until 4:00pm Monday through Friday (219) 787-3101**

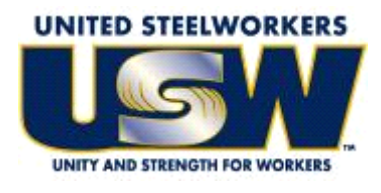

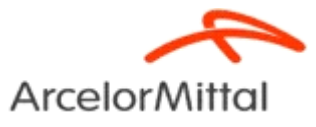

#### **GET CONNECTED! With USW/ArcelorMittal Burns Harbor Career Development**

#### **Take a look at our NEW Website www.mittalcareer.org**

View our electronic version of the catalog, sign up for classes & more!

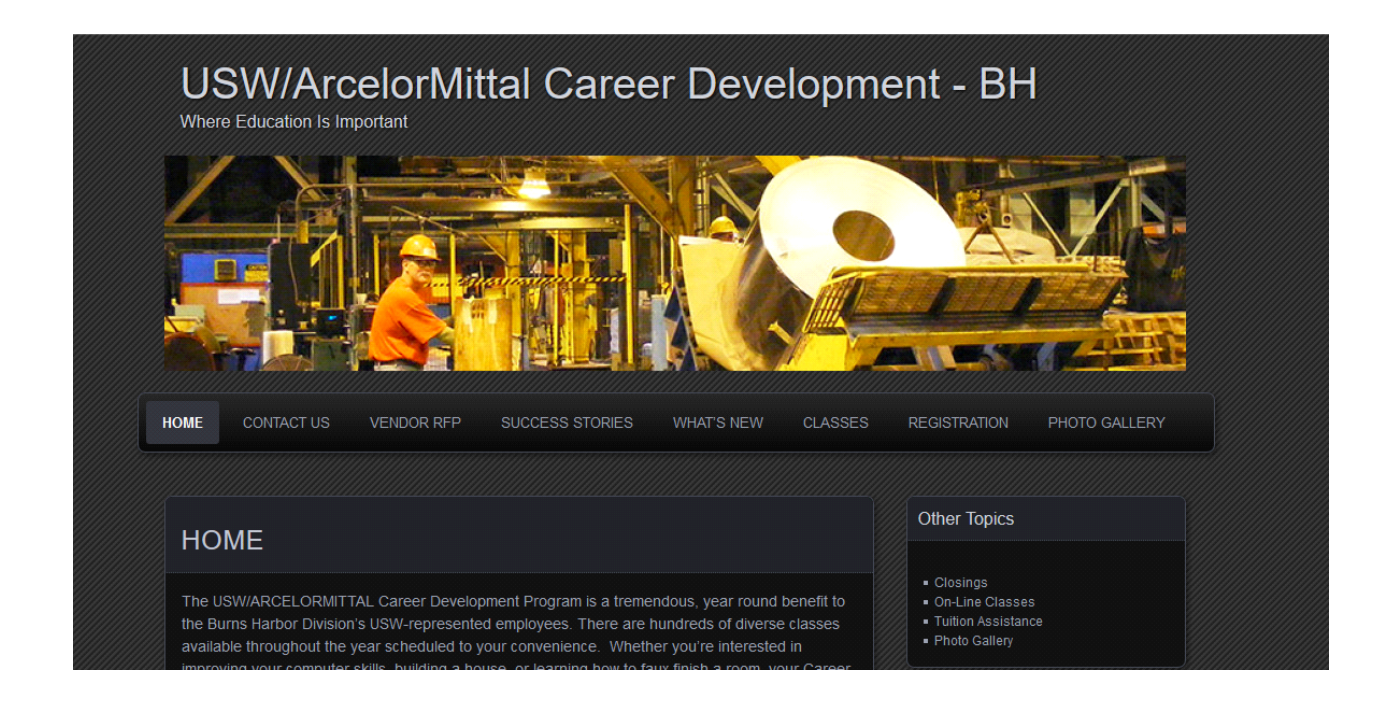

#### **CUSTOMIZED CLASSES GUIDELINES**

- Classes are open to active Union Steelworkers
- Classes will be taken on the employee's own time
- Customized course limit is \$2,000 per participant per year
- If you have active employees that are interested in a class call Career Development and let us know. If it falls within our class guidelines we will try to put it together for you.

#### **TUITION ASSISTANCE**

In addition to customized classes USW members are eligible for Tuition Assistance up to a maximum of \$2,500/calendar year (Jan-Dec) for an accredited school. Funds may be used for tuition, required textbooks and course-related fees. Funds cannot be used to pay for materials, equipment or supplies. *The Tuition Assistance Funds are separate from the \$2,000 Customized Classes fund.*

Per the Institute for Career Development Issuance 14. An active Local 6787 member can expend up to \$4500 of program funding for combining TAP (tuition assistance) and customized courses under the following circumstances:

- Tuition Assistance (TAP) If seeking a degree from a school listed in the current "Accredited Institutions of Post Secondary Education" or by private occupational/ vocational schools recognized by State boards of vocational education. This will also extend to schools approved by the ICD as "An exception to Policy Provider".
- Customized classes: If courses lead to certification form a nationally accredited body. Candidates must get approval prior to registering for classes and their expenditures MAY NOT exceed \$4,500.

#### *To apply for Tuition Assistance please contact your Career Development Office.*

**Active members are eligible to take approved classes at any of the learning centers on Page 59. To find out what classes are available, check out their listed web-sites. To take an** *approved* **class at any of these centers you MUST register at YOUR Learning center.**

**PLEASE NOTE: Each participant's account will have a full deduction for a course that is NOT dropped BEFORE the start date. So, please make sure you contact your Career Development Office before the start date of your class if you are not able to attend.**

#### **To register for a class you can:**

- **Register on-line at our web-site www.mittalcareer.org**
- **Register by phone (219) 787-3101**
- **Email sarahisg@frontier.com**
- **Or fill out this form and drop it off at the learning center**

#### **1275 1/2 McCool Road, Burns Harbor 8:00am until 4:00pm Monday thru Friday**

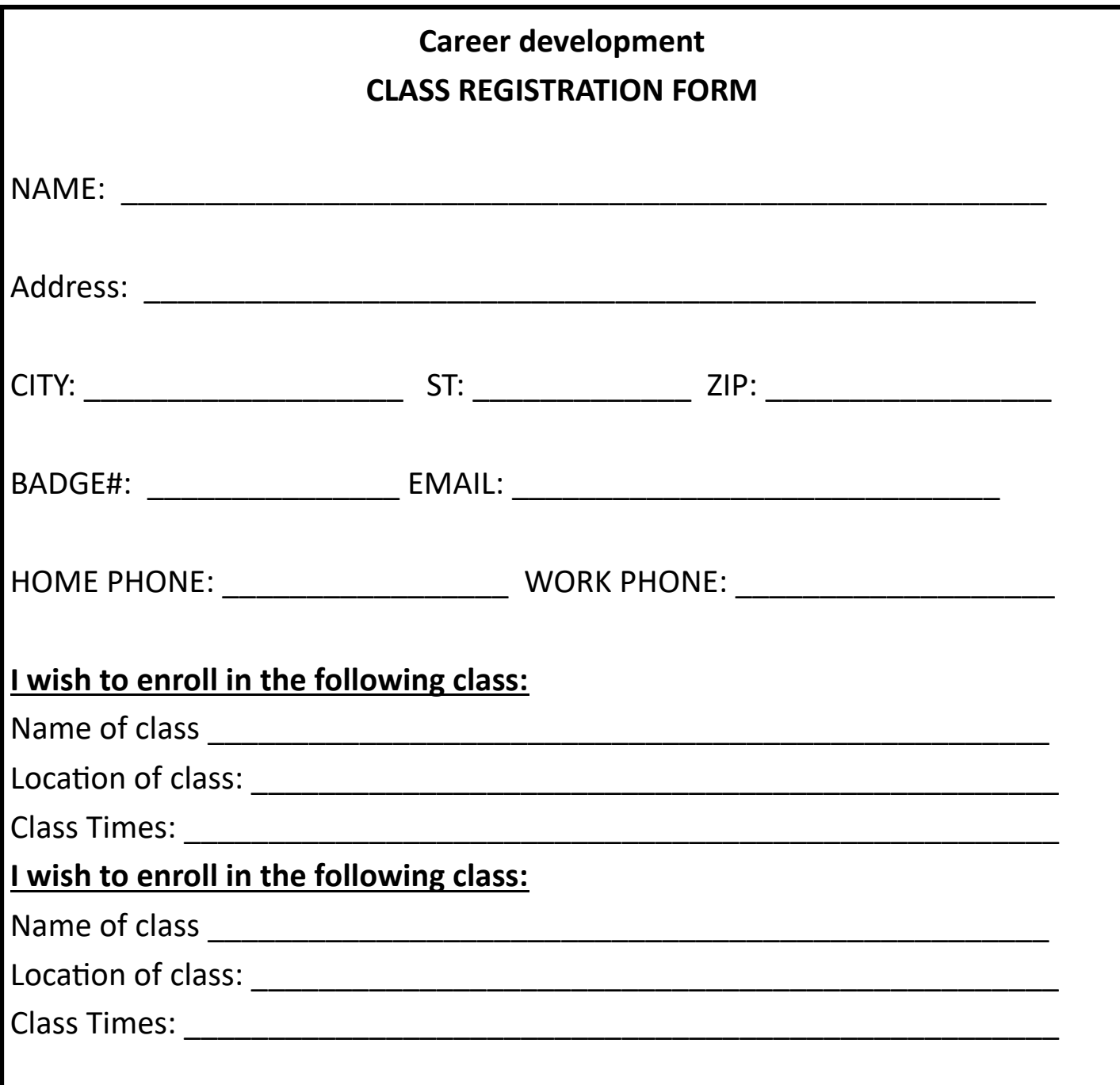

## *Tino Fulimeni Scholarship Fund*

#### **ANNOUNCEMENT**

#### **from the Institute for Career Development (ICD)**

**In 2020, ICD will award seven \$1000 scholarships to various children and grandchildren of steelworkers.**

The *Tino Fulimeni Scholarship Fund* was established to honor the memory of Brother Fulimeni. Tino was a fanatic about ICD. His commitment and contribution are evident in the success of the Career Development Program. The *Fund* is administered by ICD in Merrillville, IN.

#### Criteria to be met for eligibility of scholarship drawing:

- Applicant must be a high school graduate enrolled in college and beginning in the fall semester of 2019 or the spring semester of 2020 or a college student returning to school in the fall semester of 2019 or spring semester of 2020.
- Applicant must have maintained, in the past, at least a cumulative 3.0 grade point average and can demonstrate this with a transcript if selected.
- Applicant must be the child/grandchild of a steelworker who is currently eligible to participate in the Career Development Program

ICD will accept applications in their office until the deadline of August 30, 2020.

Please submit applications to your local Career Development Program or mail to:

*Tino Fulimeni Scholarship Fund* **c/o The Institute for Career Development, Inc. 1000 East 80th Place, Suite 301 South Merrillville, IN 46410**

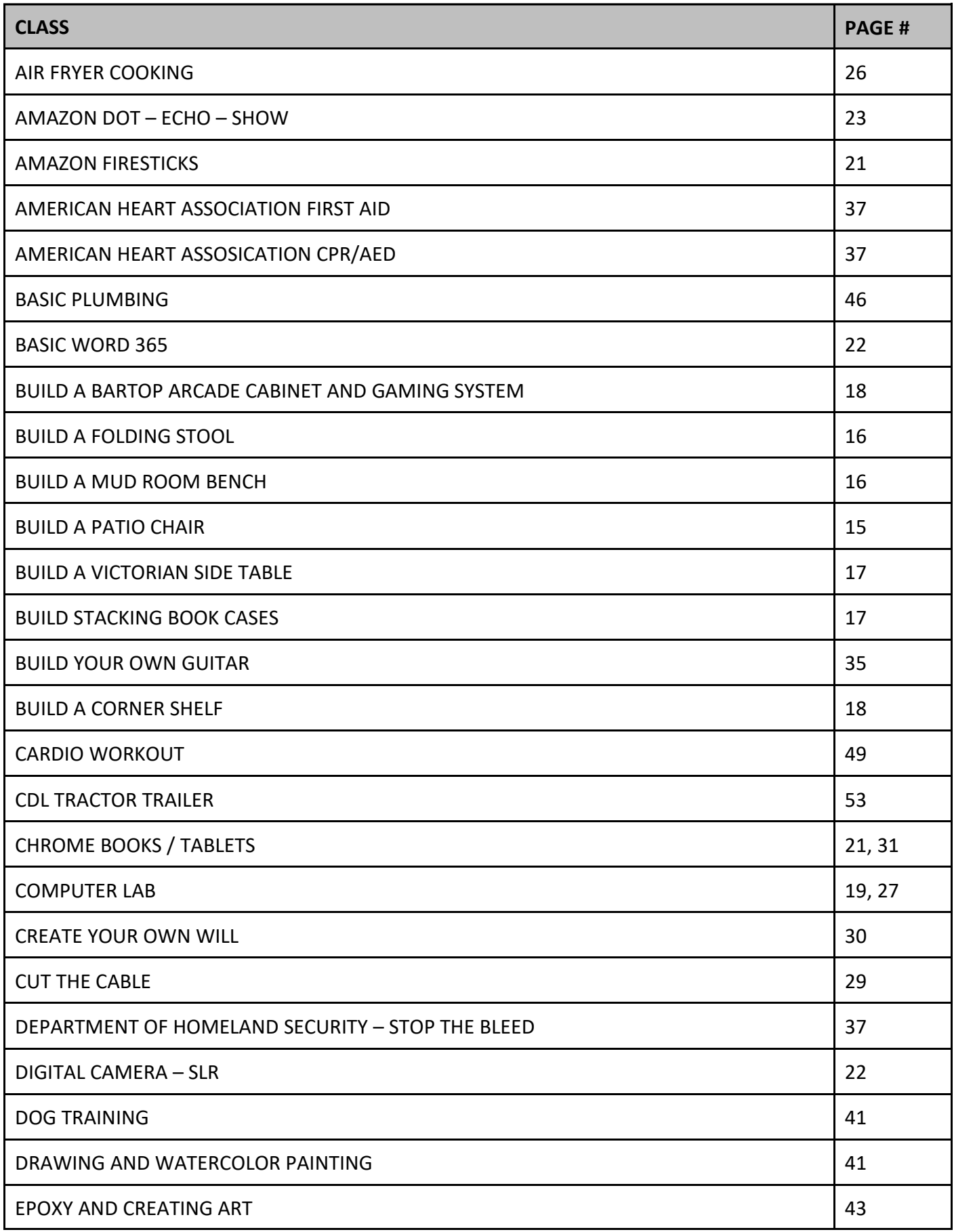

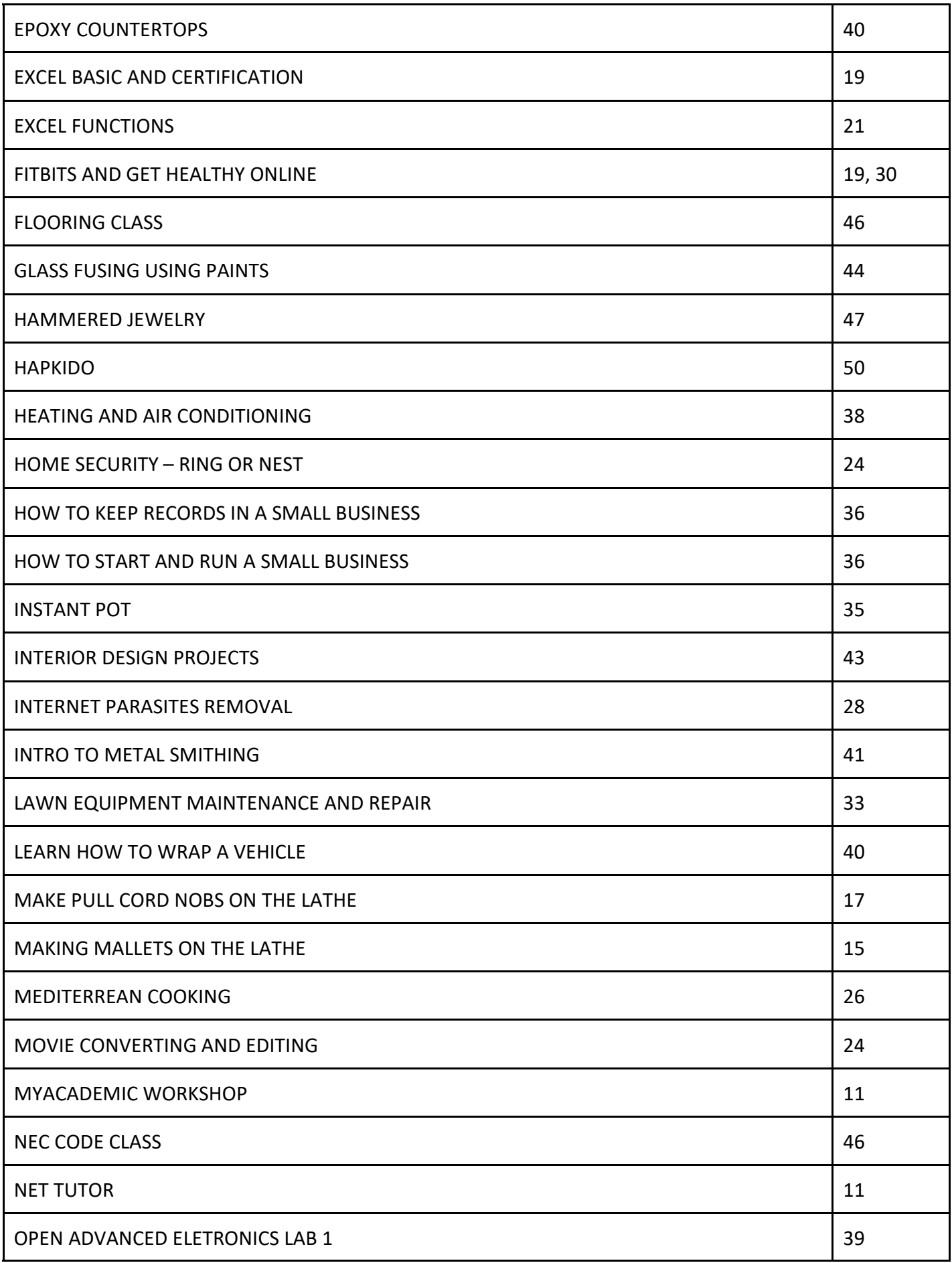

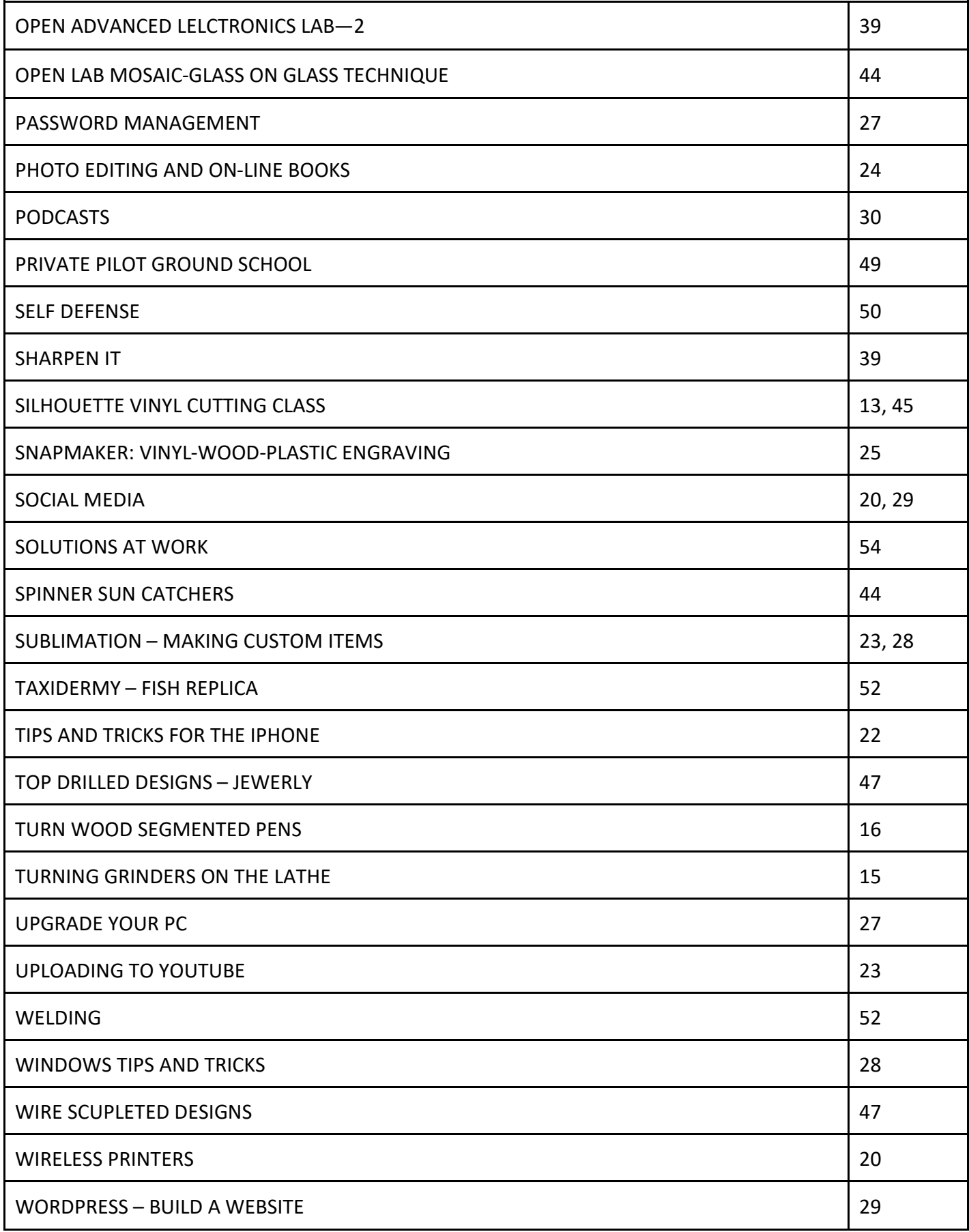

## CLASSES BY TOPIC

#### **COMPUTERS**

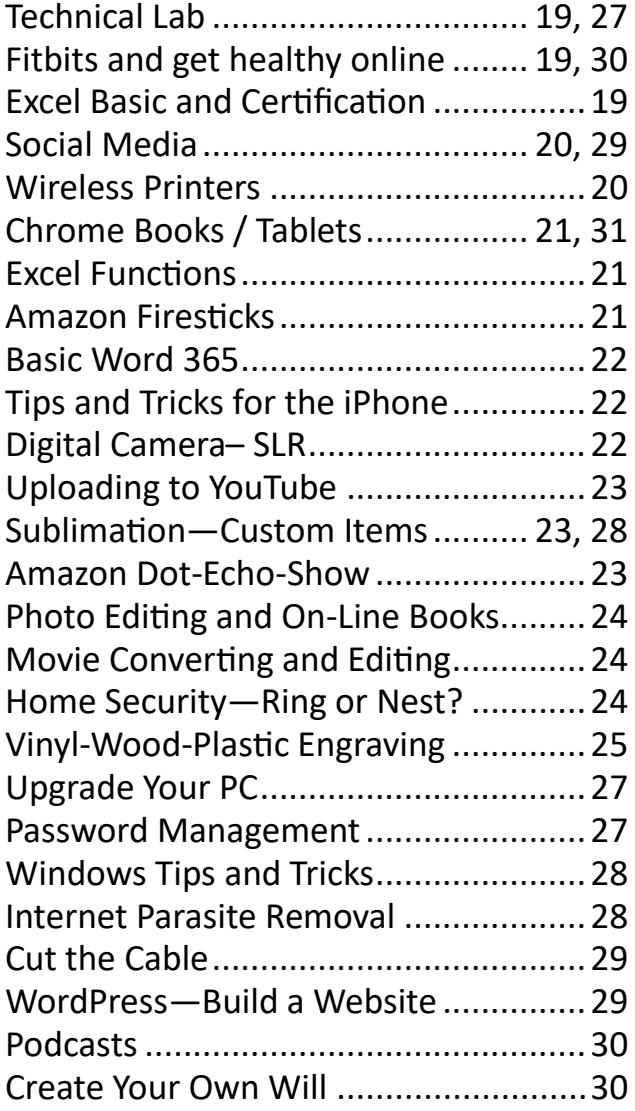

#### **CREATIVE**

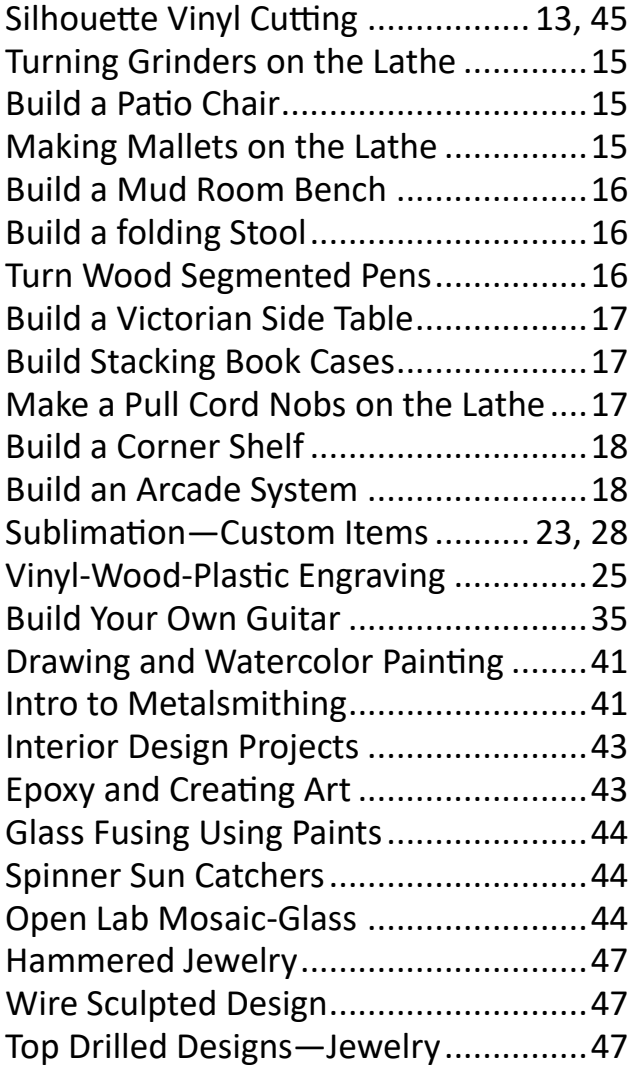

## CLASSES BY TOPIC

#### **BUSINESS**

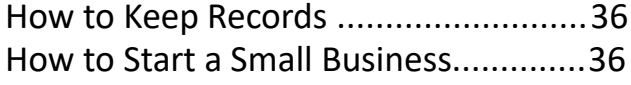

#### **TECHNOLOGY**

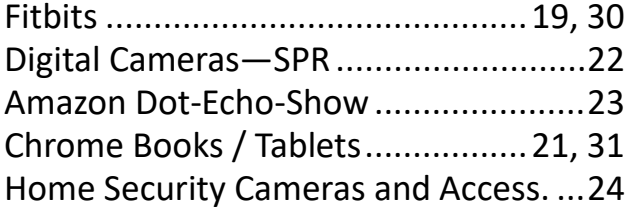

#### **MISC/ TRADES**

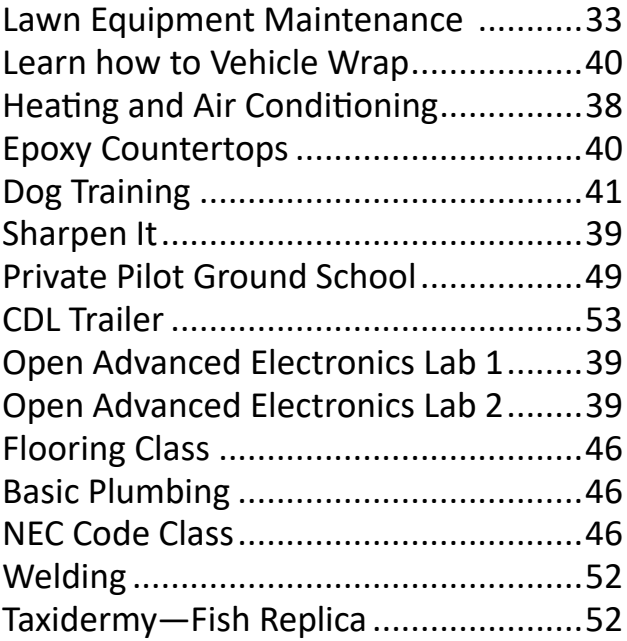

#### **COOKING**

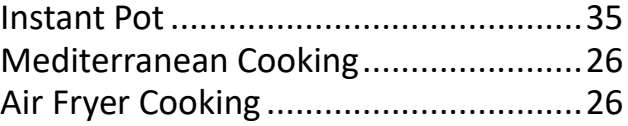

#### **HEALTH**

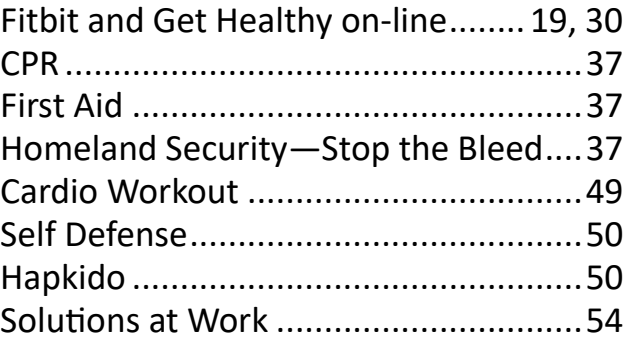

#### **NetTutor.com**

#### *WHERE STUDENTS GET THE HELP THEY NEED*

Expert tutors are waiting to help you in the following subject areas:

- Mathematics
- Accounting
- Finance
- English Composition
- Chemistry
- Biology

**NetTutor makes it easy to get help with a live tutor anytime. To sign-up for NetTutor call Sarah at the USW Career Development Learning Center at 219-787-3101**

### **MyAcademicWorkshop (MAW)**

MyAcademicWorkshop is a new and unique online math assessment, homework, and placement program customized for adult workers. This program is one of the most advanced educational tools available for learning mathematics in a familiar, learning management environment. Loaded with over 7,000 questions, MyAcademicWorkshop contains math content beginning with Basic Math. Students like MyAcademicWorkshop because it shows you how to do the problems by following step by step instruction, giving you the opportunity to try again with a similar problem, and ultimately better prepares you to get better grades on assignments or exams.

#### **To sign-up for NetTutor call Sarah at the USW Career Development Learning Center at 219-787-3101**

**If you see a class you are interested in, please call and sign up right away. We will cancel a class the week before if there are not enough students (5) to run a class.** 

## **DON'T WAIT, IT MIGHT BE TOO LATE!!!!**

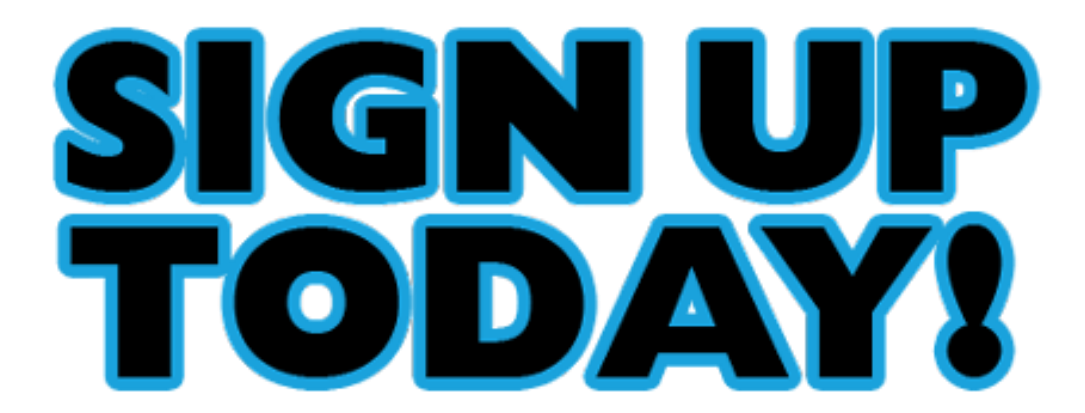

#### **SILHOUETTE VINYL CUTTING CLASS**

Do you have projects that you have always wanted to make but were not sure of what to buy or how to start. Do you want to earn some income making projects like the ones you see at art shows and for sale on Etsy? Some of the projects you can learn are: making chalk paint to use on furniture and glass, stenciling on fabric and walls, painting using alcohol inks, just to name a few. You can bring in a project to use or use the supplies I have on hand in my studio.

**DATES: TUESDAYS, March 17—April 7 TIMES: Doors open from 8-Noon or 1-6pm INSTRUCTOR: Kim Riley LOCATION: Mittal Career Development Center**

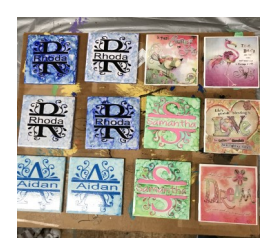

## **Please remember that our policy states that if you do not cancel a class the week before it starts, you will be charged.**

# AND LEARNING OPPORTUNITIES WEEK

# **Save the date June 12th**

#### **TURNING GRINDERS ON THE LATHE**

Make a variety of kitchen aids that are fun and easy to make. Create the perfect gift set for your dinner or picnic table. You can choose from coffee mills, and peppermill grinders or salt and pepper shakers. You can also make a mortar and pestle set to place on a lazy-susan on your table. These grinders will be a conversation piece that you can be proud to say, "I made this".

**DATES: Mondays, January 13—March 23 TIMES: 8-11am, 11:30-2:30, 3-6pm INSTRUCTOR: Trinco LLC LOCATION: Mittal Career Development Center**

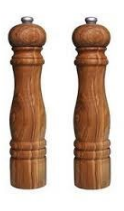

#### **BUILD A PATIO CHAIR**

This patio chair design blends the look of Mission Style with construction details of Adirondack furniture.

**DATES: Mondays, January 13—March 23 TIMES: 8-11am, 11:30-2:30, 3-6pm INSTRUCTOR: Trinco LLC LOCATION: Mittal Career Development Center**

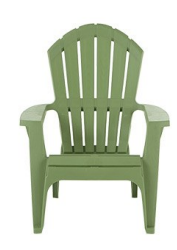

#### **MAKING MALLETS ON THE LATHE**

Learn how to make a variety of mallets including a schnitzel mallet or maul mallet. Also create hammer and file handles for your personal workshop. Also, in this class, learn to make culinary tools for the kitchen such as spatulas and stirrers.

**DATES: Wednesdays, January 15—March 18 TIMES: 8-11am, 11:30-2:30, 3-6pm INSTRUCTOR: Trinco LLC LOCATION: Mittal Career Development Center**

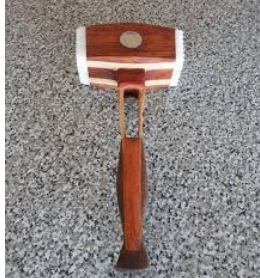

#### **BUILD A MUD ROOM BENCH**

This Shaker inspired bench provides a terrific place to stop and remove muddy shoes before entering the house.

**DATES: Wednesday, January 15—March 18 TIMES: 8-11am, 11:30-2:30, 3-6pm INSTRUCTOR: Trinco LLC LOCATION: Mittal Career Development Center**

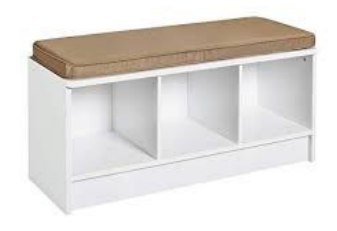

#### **BUILD A FOLDING STOOL**

This project can help solve seating shortages at your next gathering, and it folds neatly away until the next get-together.

**DATES: Fridays, January 17—March 20 TIMES: 8-11am, 11:30-2:30, 3-6pm INSTRUCTOR: Trinco LLC LOCATION: Mittal Career Development Center**

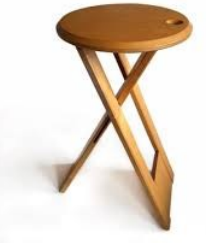

#### **TURN WOOD SEGMENTED PENS**

Why waste those scraps or wood or acrylic pieces? I have a creative solution. Learn to make unique pens from a variety of different wood pieces or scraps of acrylic which are glued together to make unusual patterns.

**DATES: Mondays, April 13—June 22 TIMES: 8-11am, 11:30-2:30, 3-6pm INSTRUCTOR: Trinco LLC LOCATION: Mittal Career Development Center**

#### **BUILD A VICTORIAN SIDE TABLE**

This table is ideal for placement alongside a comfy chair. The V- shaped shelf underneath holds a handful of your favorite books.

**DATES: Mondays, April 13—June 22 TIMES: 8-11am, 11:30-2:30, 3-6pm INSTRUCTOR: Trinco LLC LOCATION: Mittal Career Development Center**

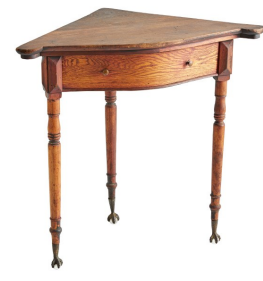

#### **BUILD STACKING BOOK CASES**

Most bookcases are heavy and a pain to move. Build a set of stacking bookcases and solve that problem.

**DATES: Wednesdays, April 15—June 17 TIMES: 8-11am, 11:30-2:30, 3-6pm INSTRUCTOR: Trinco LLC LOCATION: Mittal Career Development Center**

#### **MAKE PULL CORD NOBS ON THE LATHE**

Do you need pull-cord nobs for your ceiling fans, draperies or light fixtures? This class will show you how to make a variety of pull-cord nobs to meet your needs in your home. Also included in this class you can learn how to make coat pegs or wooden Christmas ornaments.

**DATES: Wednesdays, April 15—June 17 TIMES: 8-11am, 11:30-2:30, 3-6pm INSTRUCTOR: Trinco LLC LOCATION: Mittal Career Development Center**

#### **BUILD A CORNER SHELF**

Build this shelf unit with hooks to add casual elegance to an often overlooked storage opportunity – a corner.

**DATES: Fridays, April 17—June 19 TIMES: 8-11am, 11:30-2:30, 3-6pm INSTRUCTOR: Trinco LLC LOCATION: Mittal Career Development Center**

## **BUILD A BARTOP ARCADE CABINET**

#### **AND GAMING SYSTEM \*\*\*\* new class**

A bar top arcade cabinet is one of the coolest projects you can make. If you love retro gaming, of course you'd want a bar top arcade cabinet for your home. This bar top arcade build is one of the most affordable, and can run on any number of emulators, including Retrophie on the Raspberry Pi

**DATES: Cabinet Build: Thursdays, June 4, 11, 18 DAATES: Arcade build: Thursdays, July 9, 16, 23 TIMES: 8-12 or 1-5 INSTRUCTOR: Trinco LLC and CEI LOCATION: Mittal Career Development Center**

#### **COMPUTER LAB—TECHNICAL**

Every Tuesday between the hours of 8am and 4pm we will have a technician at the Computer lab waiting for you to bring in your very slow, broken, needing upgrading PCs! Here is a brief list of things we can help with: Fixing Slow or Broken Machines, Upgrading software /Transfer data, making sure your PC is Protected, and Upgrading Computers. Just stop by or call and make an appointment. Keep in mind if you need any hardware or non-free software you will need to purchase it. (If you need to attend later than 4pm, please contact Sam to set up an appointment)

**DATES: Tuesdays, January 7—June 30 TIMES: 8am—4pm INSTRUCTOR: CEI LOCATION: Mittal Career Development Center**

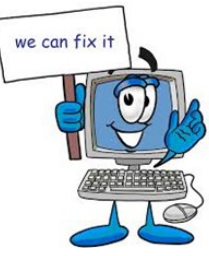

#### **FITBITS**

So, you REALLY want to get healthy in 2020. We will show you some of the best web-sites for exercises, motivation, healthy menus, keeping track of daily food intake and much much more. Make yourself a priority today! We will also talk about the different types of Fitness Trackers, showing you the pro's and con's of several different models. The students will get a Fitbit tracker with this class. The students cost for this class is \$75+. This must be paid the first day of class.

**DATES: Mondays, January 13—27 TIMES: 12-2:30pm or 4-6:30pm INSTRUCTOR: CEI LOCATION: Mittal Career Development Center**

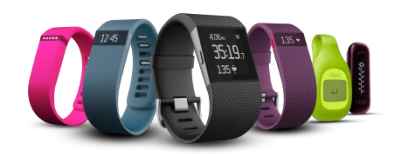

#### **EXCEL BASIC AND CERTIFICATION**

After taking this class, you will be able to take the Excel Specialist Exam and become an Excel MOS Specialist. This looks great on your resume! Topics include formulas, formatting, printing, beginning and advanced functions, charting, tables and much more!

**DATES: Thursdays, January 16—February 27 TIMES: 12-2:30pm or 4-6:30pm INSTRUCTOR: CEI LOCATION: Mittal Career Development Center**

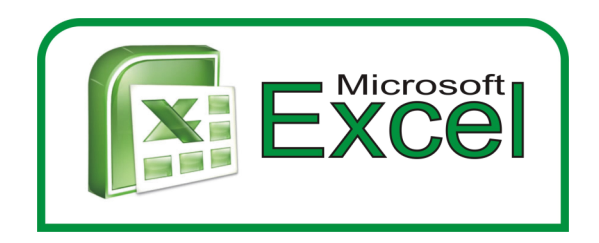

#### **SOCIAL MEDIA**

What's the fuss about Twitter? Learn the secrets of successful tweeting. Is it for me, should I be doing it, is it safe, what are the advantages vs. disadvantages? Do you even now what Facebook, Instagram, Snapchat or Blogging is? I bet your kids and grandkids do! This class will get you tech savvy

**DATES: Wednesday, January 29 TIMES: 12-2:30pm or 4 –6:30pm INSTRUCTOR: CEI LOCATION: Mittal Career Development Center**

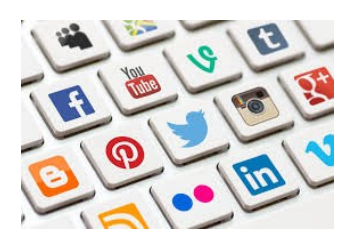

#### **WIRELESS PRINTERS**

Do you have a wireless printer or do you plan on purchasing one? Are you having problems working with it or setting it up? In this class you will set up your own wireless printer and then learn how to troubleshoot it if it is not working. Sam gets tons of questions on wireless printers, now come get yours answered! The student cost for this class is \$30. This must be paid the first day of class.

**DATES: Monday, February 10 TIMES: 12-2:30pm or 4 –6:30pm INSTRUCTOR: CEI LOCATION: Mittal Career Development Center**

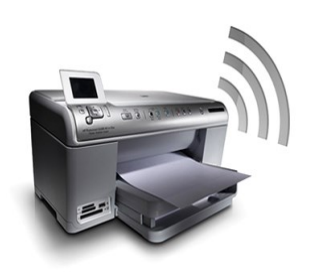

#### **CHROME BOOKS / TABLETS**

There are many different types of Chrome Books out on the market. Come learn about the different types. Sam always gets the statement "it doesn't run Windows" . But new Chromebooks will also run Android software so they're not as limited as they were. Students will be able to purchase a chrome Book or tablet for \$75+ if they want, or experience one of ours.

**DATES: Mondays, March 2—March 9 TIMES: 12-2:30pm or 4-6:30pm INSTRUCTOR: CEI LOCATION: Mittal Career Development Center**

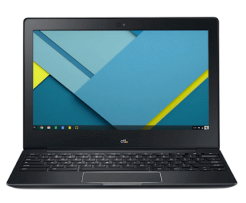

#### **EXCEL FUNCTIONS**

Have you been working with Excel but feel that you need to go a few steps farther? Come to this class and learn how to work with and manage functions. Some of the functions you will learn are =PMT, =OR, =IF, =AND, =NOT, =VLOOKUP, =HLOOKUP, =TEXT, =COUNTIF, =COUNTIFS, =AVERAGEIF, =AVERAGIFS, =SUMIF, =SUMIFS, =MATCH, =INDEX, =LEFT, =RIGHT, =LEN…. Plus, a whole lot more!

**DATES: Thursdays, March 5—March 12 TIMES: 12-2:30pm or 4 –6:30pm INSTRUCTOR: CEI LOCATION: Mittal Career Development Center**

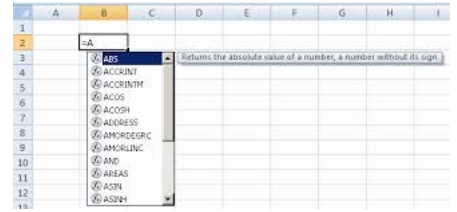

#### **AMAZON FIRESTICKS**

With a huge selection of movies and TV episodes, voice search that actually works, and exclusive features like ASAP and Prime Music, *Fire* TV *Stick* is an easy way to enjoy Netflix, *Amazon* Video, Hulu, HBO NOW, low-cost movie rentals, live and on-demand sports, music, photos, games, and more.

**DATES: Mondays, March 16—March 30 TIMES: 12-2:30pm or 4 –6:30pm INSTRUCTOR: CEI LOCATION: Mittal Career Development Center**

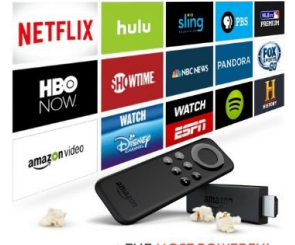

THE MOST POWERFUL

#### **BASIC WORD 365**

This Level I class introduces the student to the WORD desktop and its parts, how to create and navigate through a document, save it, print it and enhance it. Enhance it by learning bold, italic, font face changes, font size changes, text color changes, underline and more. You will learn how to use the Autocorrect, spell checker, insert bullets, and insert special characters, line and page formatting features. A must class for the beginner. No more feeling like you are not in control!

**DATES: Thursdays, March 19—April 2 TIMES: 12-2:30pm or 4 –6:30pm INSTRUCTOR: CEI LOCATION: Mittal Career Development Center**

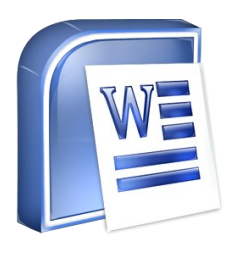

#### **TIPS AND TRICKS FOR THE IPHONE**

Seems like every time we turn around there is a new IOS for the iPhone. This class will teach you many tips and tricks so that you can move around faster and take advantage of many of the new features.

**DATES: Wednesday, April 8 TIMES: 12-2:30pm or 4-6:30pm INSTRUCTOR: CEI LOCATION: Mittal Career Development Center**

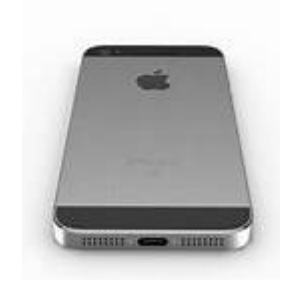

#### **DIGITAL CAMERA—SLR**

Cameras are everywhere, on your phone, on your iPad, on your MP3 player and stand alone. The New SLR digital cameras have so many features, yet most people who use a camera are still using the "auto" only. Come to this class and learn first-hand how to use all of the cool features that are on your Digital SLR camera.

**DATES: Thursdays, April 9—April 16 TIMES: 12-2:30pm or 4 –6:30pm INSTRUCTOR: CEI LOCATION: Mittal Career Development Center**

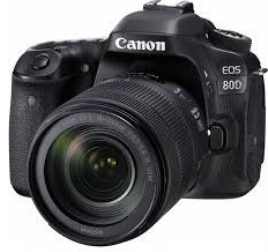

#### **UPLOADING TO YOUTUBE**

We all take videos with the camera…. But can you make a DVD out of it, or upload it to YouTube to share? This class will teach you everything you wanted to know about streamlining video.

**DATES: Monday, April 13th TIMES: 12-2:30pm or 4-6:30pm INSTRUCTOR: CEI LOCATION: Mittal Career Development Center**

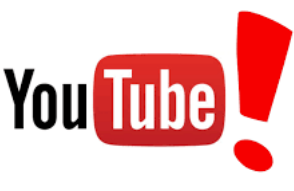

#### **SUBLIMATION—MAKING CUSTOM ITEMS**

Come let your creative side come out. Sublimation printing is the process of placing pictures and sayings on Tin Boxes, Wooden Boxes, Key Chains, Coasters, Mugs, License plates, Puzzles, etc. Come to either of these classes, pick your picture, pick your saying, pick your items of choice and make wonderful customized beautiful items! These make great presents and keepsakes!

**DATES: Wednesdays, April 15th—April 22nd TIMES: 12-2:30pm or 4-6:30pm INSTRUCTOR: CEI LOCATION: Mittal Career Development Center**

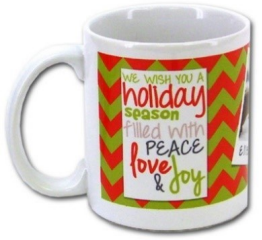

#### **AMAZON DOT—ECHO—SHOW**

More so than any other technology company, Amazon has been at the forefront of new internet-enabled devices for the home. If you have, or would consider buying an Alexa device, find out about all the additional devices and technologies that are available, such as the Echo Spot or Echo Connect, and how to integrate those devices with cameras, lighting and other smart appliances.

**DATES: Monday, April 20th—April 27th TIMES: 12-2:30pm or 4 –6:30pm INSTRUCTOR: CEI LOCATION: Mittal Career Development Center**

### **PHOTO EDITING AND ON-LINE BOOKS**

What is all the excitement about? Come learn how to take those photos and put them on-line for free. Send an email to the grandparents telling them to look at your great pictures. Learn how to use Shutterfly and other on-line photo stores. You will also learn how to upload to Walgreens.com so that photos can be developed. Make sure to bring your photos to this class.

**DATES: Wednesdays, May 6th—June 3rd TIMES: 12-2:30pm or 4 –6:30pm INSTRUCTOR: CEI LOCATION: Mittal Career Development Center**

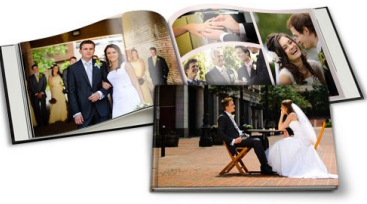

#### **MOVIE CONVERTING AND EDITING**

Are you one of those people who take tons of movies with the camera, but never look at them because you can't figure out how to hook it up to the TV? OR, do you need to edit out parts and then save it? This class will teach you how to convert/edit your old movies and put them on DVDs.

**DATES: Thursdays, May 7th –June 4th TIMES: 12-2:30pm or 4 –6:30pm INSTRUCTOR: CEI LOCATION: Mittal Career Development Center**

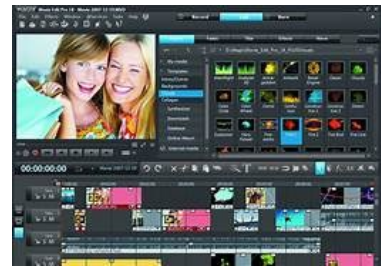

#### **HOME SECURITY—RING OR NEST?**

So you are thinking about purchasing a home security / camera system, but you are not sure which one to go with, or what accessories you may need. Come to this 2 week class and you will be up and running in no time. Week 1 will teach you about Nest and Week 2 will be Ring. Learn from the professionals.

. **DATES: Wednesdays, February 19—26 TIMES: 12-2:30pm or 4 –6:30pm INSTRUCTOR: CEI LOCATION: Mittal Career Development Center**

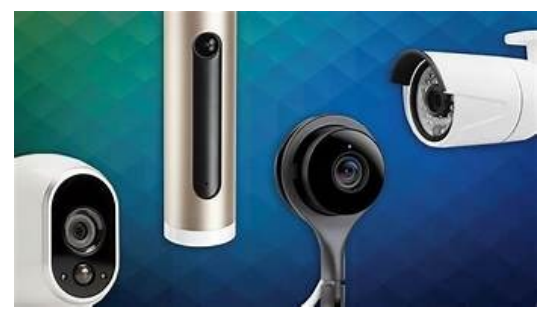

#### **SNAPMAKER—VINYL-WOOD-PLASTIC ENGRAVING**

#### **\*\*\*NEW CLASS**

Utilizing the new SNAPmaker equipment, students will be able to learn how to laser engrave on leather, wood, plastic, etc. This 3-in-1 machine will have you creating projects just like a pro.

**DATES: Thursdays, June 11—June 25th TIMES: 12-2:30pm or 4 –6:30pm INSTRUCTOR: CEI LOCATION: Mittal Career Development Center**

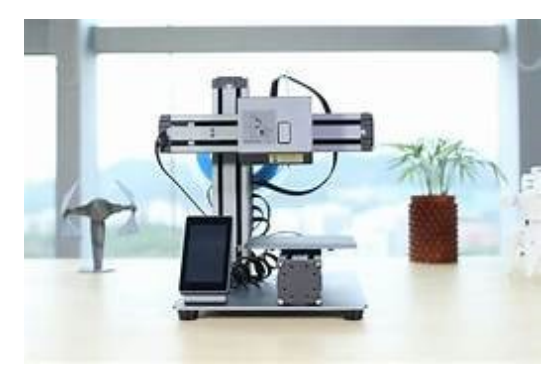

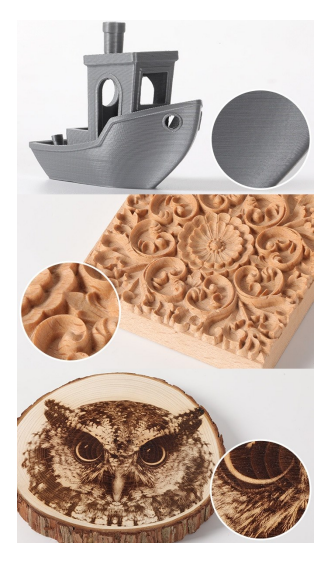

#### **UNDERSTANDING THE STOCK MARKET**

The course starts with the basics of markets and stocks, and gives a wide range of pratical advice about the whole investment.

**DATES: Mondays, January 6—February 4 TIMES: 8:30-10:30m or 4 –6:00pm INSTRUCTOR: Dave Wozniak LOCATION: Mittal Career Development Center**

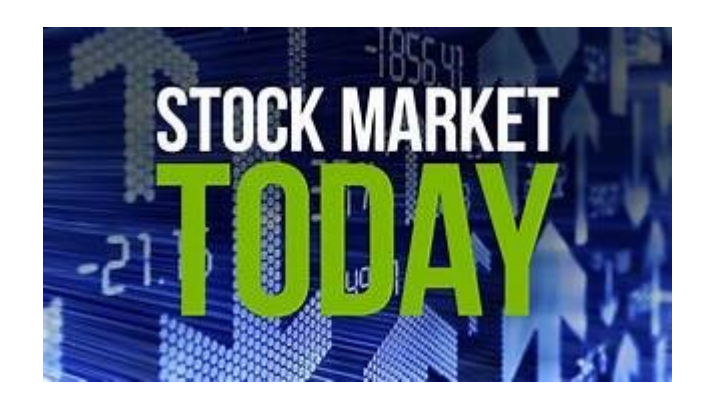

#### **MEDITERREAN COOKING**

So, I am sure you have all hear about how good Mediterranean food is for you. Now you can come learn how to make it for yourself. Week one will be appetizers, week 2 will be main dishes and week 3 will be desserts. Make things like Hummus, Toum, Tabouli, Grape Leaves, Baklava, plus a whole lot more!

**DATES: Mondays, February 3—17 TIMES: 12-2:30pm or 4-6:30pm INSTRUCTOR: CEI LOCATION: DUNELAND FALLS, INDIANA 149 1100 MAX MOCHAL HWY, CHESTERTON**

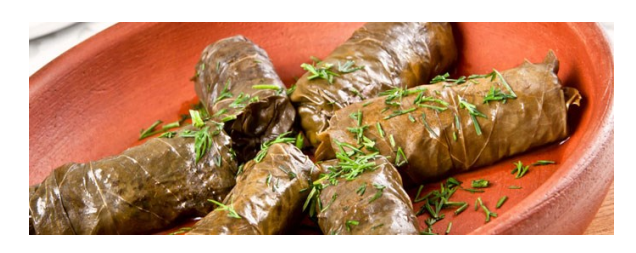

#### **AIR FRYER COOKING**

Air fryers have become the newest rage in cooking and there is good reason why. The most common reasons are: They cook faster, they are energy Efficient, you can cook healthier foods, they are compact, and they are simple to use. This class will teach you about the different types of models on the Market, the pros and cons of them. You will then learn how to use the air fryers and you will be cooking 8-10 meals in them. If you would like to purchase an air fryer, the student cost will be \$60, due the first day of class.

**DATES: Thursdays, May 7—May 21 TIMES: 12-2:30pm or 4 –6:30pm INSTRUCTOR: CEI LOCATION: DUNELAND FALLS, INDIANA 149 1100 MAX MOCHAL HWY, CHESTERTON**

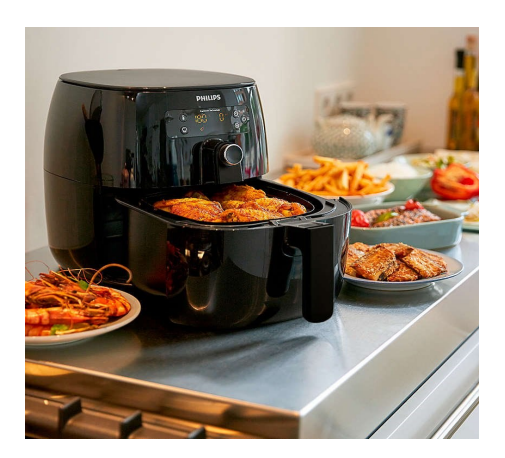

#### **COMPUTER LAB—TECHNICAL**

Every other Wednesday between the hours of 8am and 4pm we will have a technician at the Computer lab waiting for you to bring in your very slow, broken, needing upgrading PCs! we can help with: Fixing Slow or Broken Machines, Upgrading software /Transfer data, making sure your PC is Protected, and Upgrading Computers. Just stop by or call and make an appointment. Keep in mind if you need any hardware or non-free software you will need to purchase it. (If you need to attend later than 4pm, please contact Sam)

**DATES: Every other Wednesday, January 8th—June 17th TIMES: 8am—4pm INSTRUCTOR: CEI LOCATION: USS MWS—1919 WILLOWCREEK ROAD, PORTAGE**

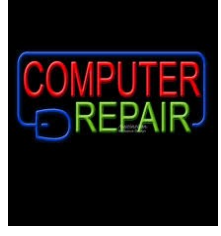

#### **UPGRADE YOUR PC**

Need to upgrade your PC but you don't want to have to deal with the Geek Squad and their expensive bills. Be your own Geek Squad! This class will show you hands-on how to upgrade a computer. If you want to bring in your own computer for upgrading, you can work on it in class.

**DATES: Mondays, January 13th—February 3rd TIMES: 12-2:30pm or 4 –6:30pm INSTRUCTOR: CEI LOCATION: USS MWS—1919 WILLOWCREEK ROAD, PORTAGE**

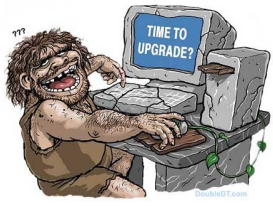

#### **PASSWORD MANAGEMENT**

So, do you have tons of passwords only to forget the one that you really need? We will begin by teaching you how passwords actually work. Then you will learn how web browsers store sensitive data. So you think "thisismypassword" is a good one? Think again! We will teach you the formulation of a good password and the reason passwords should not be re-used. Learn how to store passwords and then how to use password-management tools such as Keeppass, Lastpass and Roboform why someone might pick one over the other

**DATES: Wednesday, January 15th DATES: Monday, June 29th TIMES: 12-2:30pm or 4 –6:30pm INSTRUCTOR: CEI LOCATION: USS MWS—1919 WILLOWCREEK ROAD, PORTAGE**

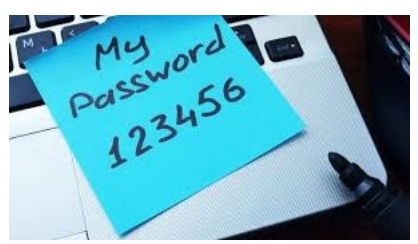

#### **WINDOWS TIPS AND TRICKS**

If you have been using Windows 10 for a week or 3 years, I am sure that you are self taught and could use some Tips and Tricks in making yourself more efficient. This class will help you finally understand the in's and out's of Windows 10. Come learn some cool tricks of the trade.

**DATES: Wednesday, January 29th TIMES: 12-2:30pm or 4 –6:30pm INSTRUCTOR: CEI LOCATION: USS MWS—1919 WILLOWCREEK ROAD, PORTAGE**

.

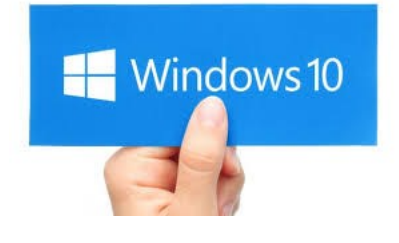

#### **SUBLIMATION**

Come let your creative side come out. Sublimation printing is the process of placing pictures and sayings on Tin Boxes, Wooden Boxes, Key Chains, Coasters, Mugs, License plates, Puzzles, etc. Come to either of these classes, pick your picture, pick your saying, pick your items of choice and make wonderful customized beautiful items! These make great presents and keepsakes!

**DATES: Tuesdays, February 4th—February 11th DATES: Mondays, June 15th—Jun 22nd TIMES: 12-2:30pm or 4-6:30 INSTRUCTOR: CEI LOCATION: USS MWS—1919 WILLOWCREEK ROAD, PORTAGE**

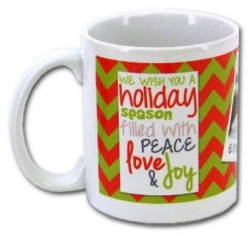

#### **INTERNET PARASITES REMOVAL**

Having problems with your Internet? Are those pop-up's driving you crazy? Not sure what is the best search engine to use? Security issues a big concern for you? Come to this 5 week class and you will once again be in love with the INTERNET!

**DATES: Wednesday February 26th TIMES: 12-2:30pm or 4-6:30pm INSTRUCTOR: CEI LOCATION: USS MWS—1919 WILLOWCREEK ROAD, PORTAGE**

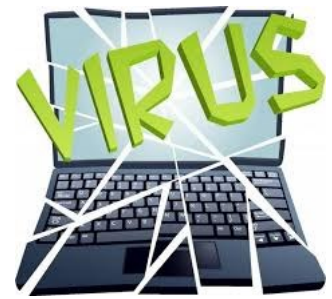

#### **CUT THE CABLE**

Do you wish you could ditch your expensive cable or satellite TV services? This class will discuss the state of Internet Streaming video, including smart TVs, set top boxes and free or premium video services to obtain the kinds of content you currently enjoy with your cable TV subscription. Some options maybe Netflix, Google, Amazon, YouTube, etc.…

**DATES: Thursdays, March 19th—April 2nd TIMES: 12-2:30pm or 4 –6:30pm INSTRUCTOR: CEI LOCATION: USS MWS—1919 WILLOWCREEK ROAD, PORTAGE**

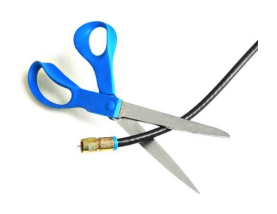

#### **WORDPRESS—CREATE A WEBSITE**

Have you ever wanted to be a web designer? Well here is your chance. Learn all the new techniques to create a new interactive web site. We will walk you thru the proper steps in design, formatting, and linking your pages. Then when it is absolutely beautiful we will walk you thru publishing to the web. If you ever wanted to create your own website, this is the class for you.

**DATES: Tuesdays, April 7th—April 28th TIMES: 12-2:30pm or 4-6:30pm INSTRUCTOR: CEI LOCATION: USS MWS—1919 WILLOWCREEK ROAD, PORTAGE**

#### **SOCIAL MEDIA**

What's the fuss about Twitter? Learn the secrets of successful tweeting. Is it for me, should I be doing it, is it safe, what are the advantages vs. disadvantages? Do you even now what Facebook, Instagram, Snapchat or Blogging is? I bet your kids and grandkids do! This class will get you tech savvy.

**DATES: Wednesday, April 8th TIMES: 12-2:30pm or 4-6:30pm INSTRUCTOR: CEI LOCATION: USS MWS—1919 WILLOWCREEK ROAD, PORTAGE**

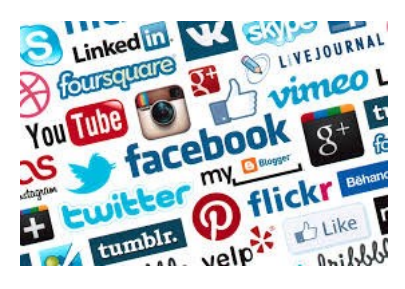

#### **PODCASTS**

Podcasts are audio programs released on a schedule and made available via the internet. They cover an infinite range of topics, including fiction, self-help, do-it-yourself or crafts work, comedy, current event or sports. Podcasts are especially great for fans of audiobooks or talk radio! In this course, we'll discover the tools you can use to listen to podcasts on your computer, tablet, phone or smart speaker system.

**DATES: Thursdays, April 16th—April 23rd TIMES: 12-2:30pm or 4-6:30pm INSTRUCTOR: CEI LOCATION: USS MWS—1919 WILLOWCREEK ROAD, PORTAGE**

#### **CREATE YOUR OWN WILL**

Come to this class and learn the different packages available to use and begin creating yours today! Don't let the court decide the outcome of your estate! Don't delay the distribution of your assets to your loved ones! Take just a few minutes to write your Last Will and Testament today (CEI is not offering any legal advice in this class, we are showing you how to use predesigned software to create a will)

**DATES: Wednesday, April 22nd TIMES: 12-2:30pm or 4-6:30pm INSTRUCTOR: CEI LOCATION: USS MWS—1919 WILLOWCREEK ROAD, PORTAGE**

#### **FITBITS**

So, you REALLY want to get healthy in 2020. This class will help you begin. We will show you some of the best web-sites for exercises, motivation, healthy menus, keeping track of daily food intake and much much more. Make yourself a priority today! We will also talk about the different types of Fitness Trackers, showing you the pro's and con's of several different models. The students will get a Fitbit tracker with this class. The students cost for this class is \$75+. This must be paid the first day of class.

**DATES: Tuesdays, May 5th—May 19th TIMES: 12-2:30pm or 4-6:30pm INSTRUCTOR: CEI LOCATION: USS MWS—1919 WILLOWCREEK ROAD, PORTAGE**

30

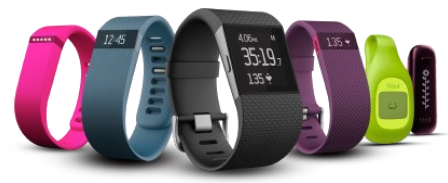

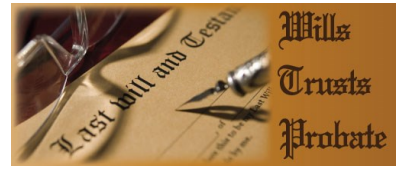

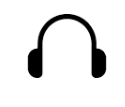

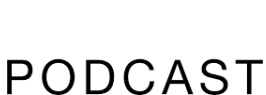

#### **CHROME BOOKS AND TABLETS**

There are many different types of Chrome Books out on the market. Come learn about the different types. Sam always gets the statement "it doesn't run Windows" . But new Chromebooks will also run Android software so they're not as limited as they were. Students will be able to purchase a chrome Book for \$75 if they want, or experience one of ours.

**DATES: Mondays, May 11th—May 18th TIMES: 12-2:30pm or 4-6:30pm INSTRUCTOR: CEI LOCATION: USS MWS—1919 WILLOWCREEK ROAD, PORTAGE**

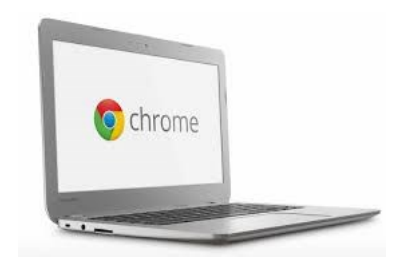

**If you see a class you are interested in, please call and sign up right away. We will cancel a class the week before if there are not enough students (5) to run a class.** 

## **DON'T WAIT, IT MIGHT BE TOO LATE!!!!**

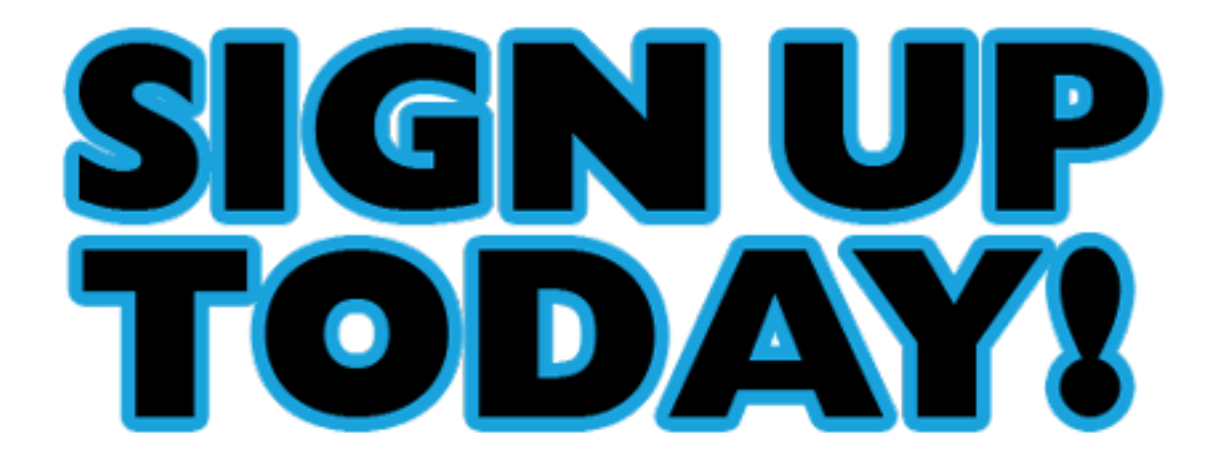

#### **LAWN EQUIPMENT MAINTENANCE AND REPAIR**

A foot of fresh snow has just fallen and when attempting to start your snowblower, the starter cord snapped. When conditions were a little greener outside, your lawnmower was becoming increasingly hard to get started. Is your lawn equipment letting you down? Why not familiarize yourself with the equipment you own by taking this class and learning how to repair it. Students may bring in mowers, snowblowers, chain saws, and other machines for simple repairs or complete overhauls.

**DATES: Wednesdays, January 8th—March 25th TIMES: 8-11:00am or 4-7:00pm INSTRUCTOR: Mike Daly LOCATION: Mittal Career Development Center**

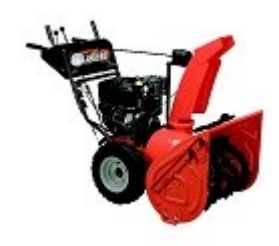

#### **LAWN EQUIPMENT MAINTENANCE AND REPAIR**

Spring is here and the harsh winter is just a memory. The trouble your snowblower gave you is not. Here is your opportunity to save big by bringing your equipment to class for tune-ups, minor repairs, or complete overhauls. Mowers, tractors, tillers, chain saws, trimmers, blowers, that snowblower you struggled with last winter. A good time to prepare or repair all of these machines.

**DATES: Wednesdays, April 1st—June 17th TIMES: 8-11:00am or 4-7:00pm INSTRUCTOR: Mike Daly LOCATION: Mittal Career Development Center**

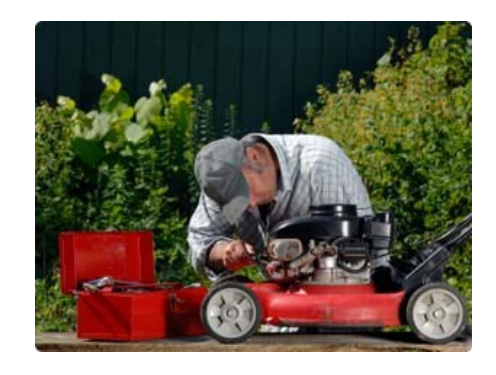

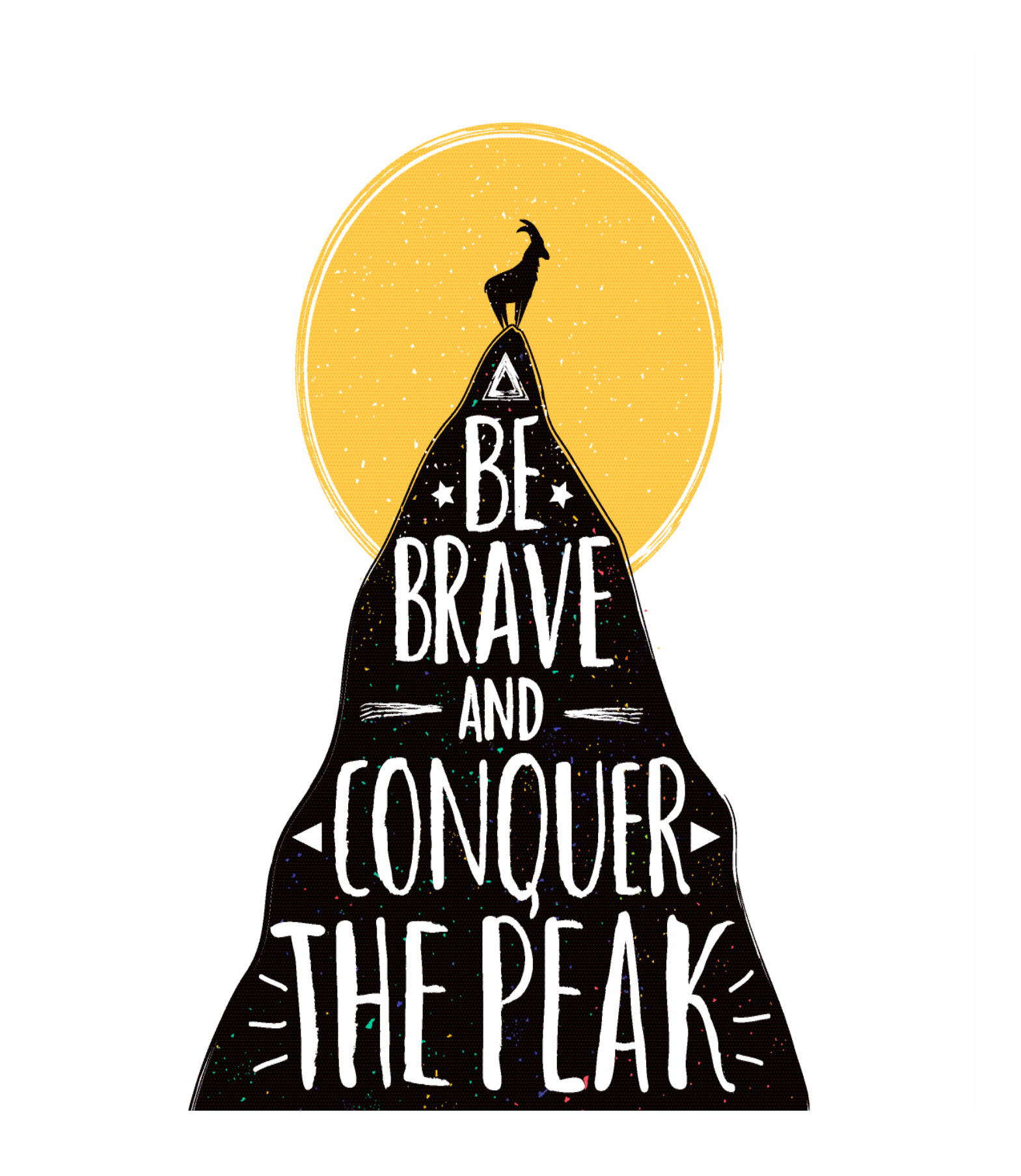

#### **BUILD YOUR OWN GUITAR**

This class will teach traditional woodworking techniques using both hand and woodshop power tools to learn about the science and craft of lutherie (string-based musical instrument construction). We will apply understanding about the physics of vibration energy, the mathematics of fret board design, the mechanical properties of various woods, and engineering principles to construct a quality acoustic guitar, ukulele, or other braced-type string instrument. Students with prior experience can build a carved top acoustic or solid body electric guitar as per instructor's approval. Depending on the woods and/or hardware chosen for the instrument, students may pay a materials fee that can range up to \$250

**DATES: Tuesdays, May 19—July 28 TIMES: 9:30—1 or 3-6:30 INSTRUCTOR: David Dolak LOCATION: Mittal Career Development Center**

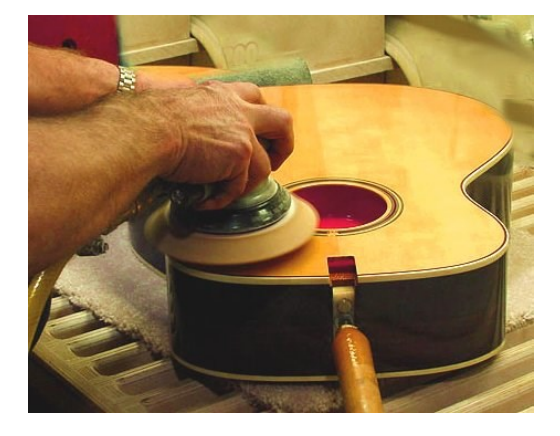

#### **INSTANT POT**

Instant pots are the newest rage, and for good reason. They are now digital and easier to use. Reduce your cooking time by 40-60%, making delicious and healthy meals. We will be making dishes that we slow cook, steam, and keep warm. We will be making breakfast, lunch and dinner in the classes. If you want to purchase an Instant pot, the cost will be \$60 due the first day of class.

**DATES: Mondays, May 25th—June 8th TIMES: 12-2:30pm or 4 –6:30pm INSTRUCTOR: CEI LOCATION: Mittal Career Development Center**

.

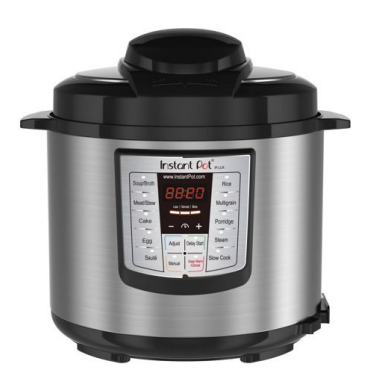

#### **HOW TO START & RUN A SMALL BUSINESS**

An introductory course that teaches the basics of starting any type of business. This course will focus on the licenses/permits required, taxation, expenses you can deduct, insurance, banking, records to keep and legal issues. After you have taken this class, you will clearly understand what is involved in starting a small business. Spouses are welcomed to attend at no charge. Do not miss this opportunity to learn something of great value.

**DATES: Tuesdays, January 14—February 18 TIMES: 8-10am, 4-6pm TRAINERS: Scott Williams LOCATION: Mittal Career Development Center**

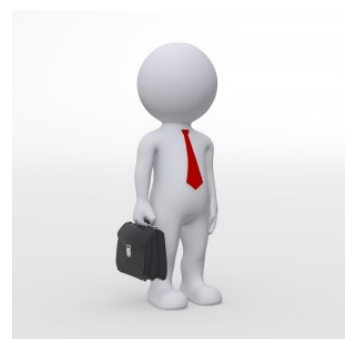

#### **HOW TO KEEP RECORDS IN A SMALL BUSINESS**

Keeping good and accurate records in a small business is a must. The business owner must know how his/her financial status at all times. This course is designed to teach a simple method to track money coming in and going out of any type of business. This information is critical to maintaining accurate financial records for taxation purposes. The course will provide knowledge on developing customer/vendor databases, recording expenses, writing checks, creating sales receipts and invoices, tracking inventory and bills to be paid. Do not lose sleep over whether or not your records are in order! Spouses are welcome to attend with employee at no charge.

**DATES: Tuesdays, March 3rd—April 14th TIMES: 8-10am, 4-6pm TRAINERS: Scott Williams LOCATION: Mittal Career Development Center**

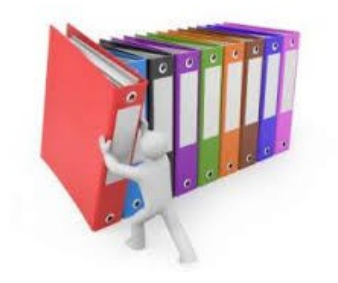

#### **AMERICAN HEART ASSOCIATION CPR/AED**

American Heart Association Heart Saver CPR Certification. This 4-hour class includes certification for 2 years. Learn how to identify and respond to cardiac emergencies

**DATES: Wednesday, March 11 4-8pm TRAINERS: Lorna Marcus BS, RN and Suzanne Phelps, RN, BSN LOCATION: Mittal Career Development Center**

#### **AMERICAN HEART ASSOCIATION FIRST AID**

American Heart Association First Aid Certification. This 4-hour class includes certification for 2 years. Learn how to manage all types of injuries.

**DATES: Wednesday, March 18 4-8 TRAINERS: Lorna Marcus BS, RN and Suzanne Phelps, RN, BSN LOCATION: Mittal Career Development Center**

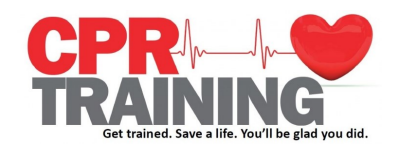

#### **DEPARTMENT OF HOMELAND SECURITY STOP THE BLEED**

Uncontrolled bleeding is the number one cause of preventable death from trauma. The greater the number of people who know how to control bleeding in an injured patient, the greater the chances of surviving that injury. You can help save a life by knowing how to stop bleeding if someone, including yourself, is injured. In this course, you will learn the various ways to control bleeding and become certified in the Stop the Bleed Training.

**DATES: Wednesday, April 29 4-8pm TRAINERS: Lorna Marcus BS, RN and Suzanne Phelps, RN, BSN LOCATION: Mittal Career Development Center**

### **HEATING AND AIR CONDITIONING**

Would you like to learn a new trade? The **HVAC** industry is the place to do it! With this knowledge you can be a **VERY** valuable asset to all of your family, friends and neighbors. You will have the ability to earn up to 7 **Nationally** recognized Certifications. With knowledge and training you can become a **HVAC** Certified Technician. Learn how to install, repair, and service **HVAC** equipment in the residential and light commercial fields. Employment of heating, air conditioning, and refrigeration mechanics and installers is projected to grow 14 percent from 2014 to 2024, much faster than the average for all occupations. The **HVAC** program meets 1 day a week for 64 weeks. Do **not** miss out on this incredible opportunity.

#### **The Following Certifications are available:**

- Type I,II, III Certifications for Air Conditioning & Refrigeration (Government Required)
- Electrical Certification for Heating and Air Conditioning
- •Nationally recognized certifications for furnaces and air conditioners (from the Air Conditioning, Heating and Refrigeration Institute)
- R-410A Certification (for new air conditioners)

There is a waiting list for this class, so if you are interested, make sure to get on it!

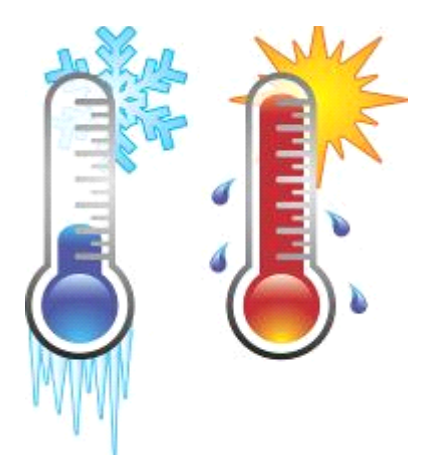

## **OPEN ADVANCED ELECTRONICS 1**

Working with electronic circuits, trouble shooting devices, learning to read schematics. Hands on training.

**DATES: Tuesdays January 14-February 25 TIMES: 8-11am or 3:30-6:30 pm INSTRUCTOR: Jimmy Morson LOCATION: Mittal Career Development Center**

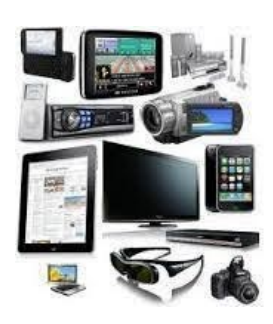

## **OPEN ELECTRONICS LAB 2**

Working with electronic circuits, trouble shooting devices, learning to read schematics. Hands on training.

**DATES: Tuesdays March 10—April 21 TIMES: 8-11am or 3:30-6:30 pm INSTRUCTOR: Jimmy Morson LOCATION: Mittal Career Development Center**

## **SHARPEN IT**

In this 6 hour course students will be introduced to a wide range of sharpening products. Students will learn to use manual and electric sharpeners and learn to sharpen metal and ceramic. Students may bring in their own knives, scissors, chisels, planer blades and more. Come to class to learn this valuable skill!

**DATES: Tuesdays, May 19—May 26 TIMES: 8am or 4pm INSTRUCTOR: C & C Operations LOCATION: Mittal Career Development Center**

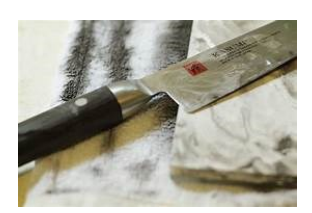

#### **LEARN HOW TO WRAP A VEHICLE—NEW CLASS**

In this introductory course, we explore the world of vinyl wraps. The popularity of custom vehicle graphics, both printed and color changing, is on the rise. Come get a full introduction of what types of vinyl can be used with vehicle wraps, large format eco solvent printing, tools and techniques of installation, and more. By the time this course is complete, you will understand the process from beginning to end and do some vinyl wrapping on your own vehicle. Included with the course is practice vinyl, an installation toolkit, and 12 hours of professional instruction, and enough vinyl to partially wrap a portion of your own vehicle. Student cost will be \$50 .

**DATES: Mondays or Thursdays, May 4— May 28 (May 4, 7, 11,14,18,21,25,28) TIMES: 4-7pm INSTRUCTOR: Zeno Rossetti LOCATION: Zeno Company, 102 Brown Street, Chesterton**

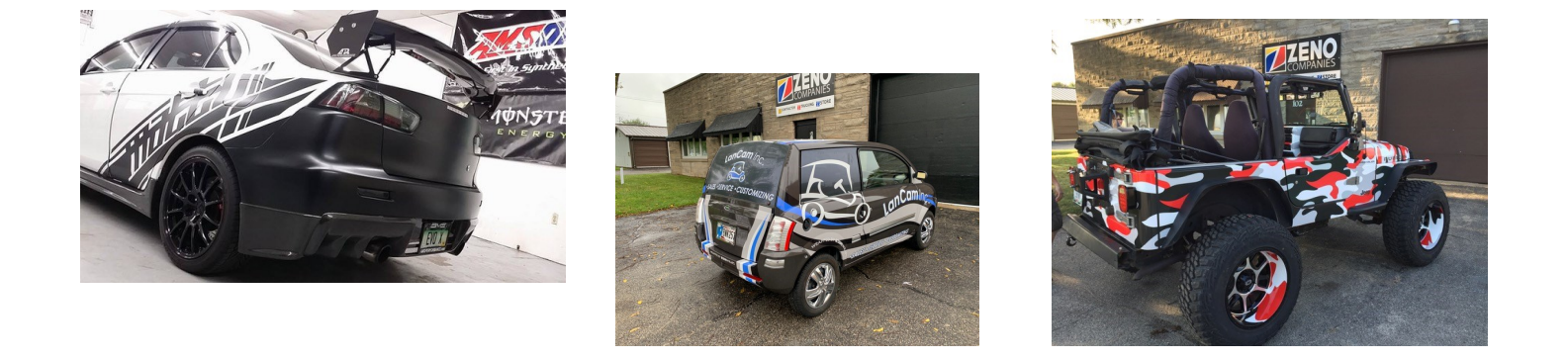

## **EPOXY COUNTERTOPS**

In this class students will learn the proper procedures and techniques to create Epoxy countertops. Each student will create their own small project using techniques to make it look like marble, granite or stone. Students will put their own creative twist into their project to make it one of a kind.

**DATES: Mondays, February 10—March 9 TIMES: 8am or 4pm INSTRUCTOR: C & C Operations LOCATION: Mittal Career Development Center**

#### **DRAWING AND WATERCOLOR PAINTING**

Bring out your inner artist in this combination class of drawing and watercolor painting. Do on or both artistic endeavors in ths relaxed atmosphere class. Students of all levels welcome!

The instructor is Bill Cavalier, an award-winning painter.

**DATES: Wednesdays, February 26—May 13 TIMES: 9-12pm, 4-7pm TRAINERS: Bill Cavalier LOCATION: Mittal Career Development Center**

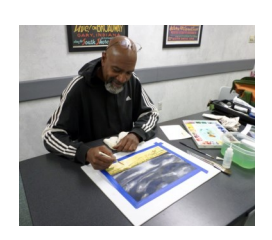

#### **DOG TRAINING—101**

This class will give students the opportunity to learn how to train their dog by a professional dog trainer. Learn the proper collar, leash and commands that are necessary to have the best behaved dog

**DATES: Saturdays, May 9—May 23 TIMES: 10-11am or 12-1pm TRAINERS: Marian Herndon LOCATION: Mittal Career Development Center**

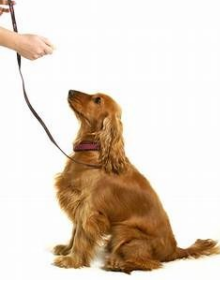

#### **INTRO TO METALSMITHING**

In this course we will be experimenting with different techniques of manipulating metal into art and functional designs. We will mostly be working in copper, brass and some sterling silver, which will be provided. I will teach techniques in a hands-on manner and I hope you will ask many question and try everything! Metal is actually easy to work with and one can achieve many desired looks using simple techniques. Jewelry is the most popular, but other items can be made as well!

**DATES: Mondays, January 6, 13, 20, 27 or Wednesdays January 8, 15, 22, 29 TIMES: 6:30—8:30pm TRAINERS: Stephanie Swanson LOCATION: 1531 S Calumet Road Suite 5, Chesterton IN 46304**

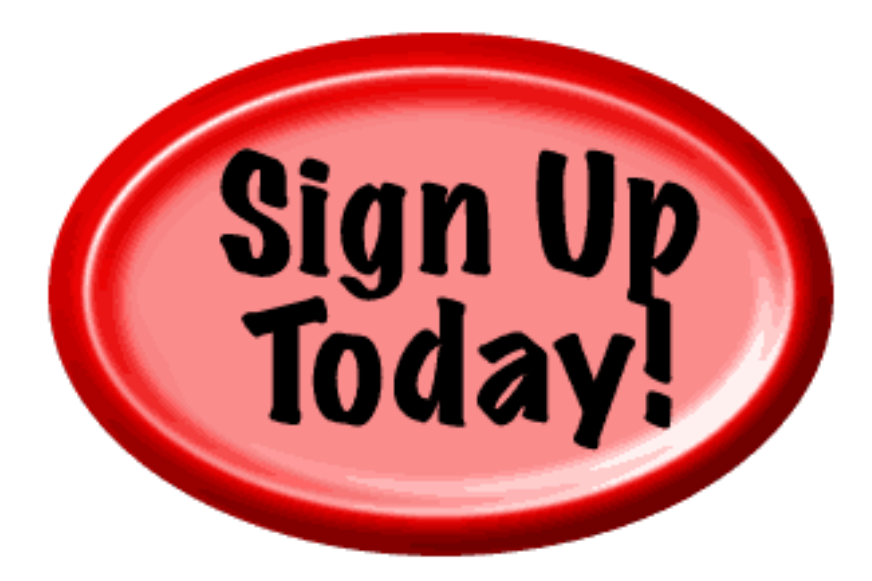

# **DON'T WAIT, IT MIGHT BE TOO LATE!!!!**

#### **INTERIOR DESIGN PROJECTS**

Do you have projects that you have always wanted to make but were not sure of what to buy or how to start. Do you want to earn some income making projects like the ones you see at art shows and for sale on Etsy? Some of the projects you can learn are: making chalk paint to use on furniture and glass, stenciling on fabric and walls, painting using alcohol inks, just to name a few. You can bring in a project to use or use the supplies I have on hand in my studio.

**DATES: Thursdays, April 2nd— June 4th TIMES: Doors open from 8am—5pm INSTRUCTOR: Kim Riley LOCATION: 266 Stone Ridge Court, Chesterton IN**

## **EPOXY AND CREATING ART**

Epoxy is a 2 part system used in creating art in many forms. In this NEW class you will learn how to design and pour epoxy to make designer tiles for your backsplash, use texture paste over a stencil for a raised art panel, pour over photos for keepsakes, use silicone forms to make luggage tags, wine charms, bookmarks and the popular shells, sand and beachglass in a frame. Come down to the career center and see the pieces in person.

**DATES: Mondays, May 4th—June 1st TIMES: 8am-5pm INSTRUCTOR: Kim Riley LOCATION: 266 Stone Ridge Court, Chesterton IN**

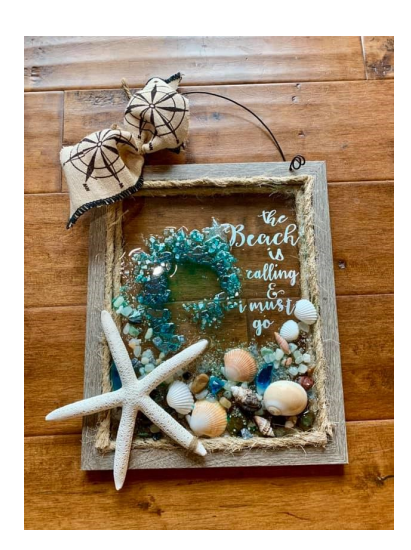

#### **GLASS FUSING USING PAINTS**

Students will learn to use EZ enamel and colors of the Earth paints to create unique fused glass art.

**DATES: Mondays, March 9—April 6 TIMES: 8-12pm or 2-6pm INSTRUCTOR: Beth Harrigan LOCATION: 177 Armstrong Street, Portage IN**

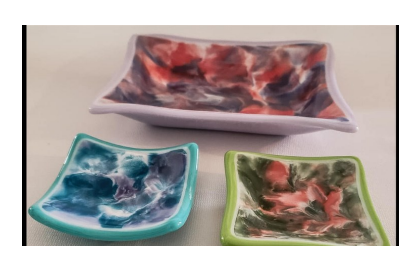

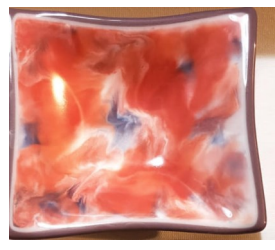

#### **SPINNER SUN CATCHERS**

Students will create a 3-D sun catcher spinner using the Tiffany copper foil stained glass technique, using colorful stained glass and bevels.

**DATES: Mondays, April 13—April 27 TIMES: 8-12pm or 2-6pm INSTRUCTOR: Beth Harrigan LOCATION: 177 Armstrong Street, Portage IN**

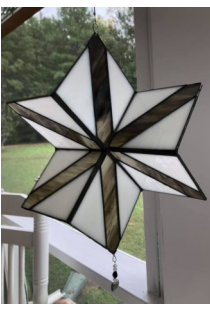

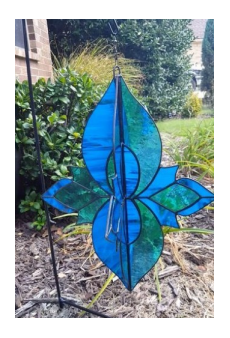

#### **OPEN LAB MOSAIC-GLASS ON GLASS TECHNIQUE**

Students will learn to mosaic glass onto a glass surface, choosing a round, square, or cylinder lamp or glass patio tables.

**DATES: Mondays, May 11—June 8 TIMES: 8-12pm or 2-6pm INSTRUCTOR: Beth Harrigan LOCATION: 177 Armstrong Street, Portage IN**

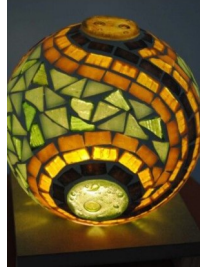

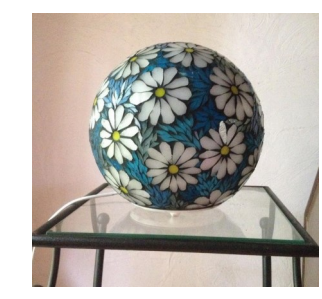

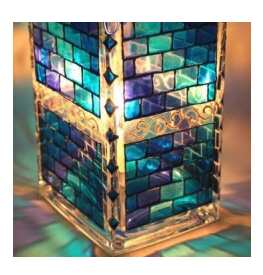

## **SILHOUETTE VINYL CUTTING WORKSHOP**

You will learn how to cut, design, and resize vinyl using the silhouette cameo cutting machine. With that knowledge you can etch on glass, make stencils, and cut out permanent vinyl for exterior use. Each class students will learn a new technique to apply to a provided surface for a finished project. You can bring your own projects to work on from home. There are many websites selling projects created using this machine.

**DATES: Mondays, April 6, 13, 20, 27 TIMES: 8-12pm or 1-5pm INSTRUCTOR: Kim Riley LOCATION: USS MWS—1919 WILLOWCREEK ROAD, PORTAGE**

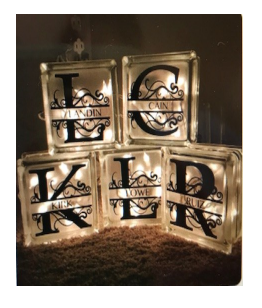

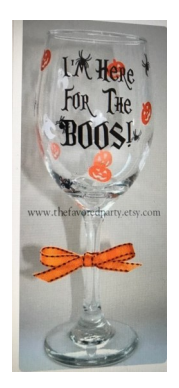

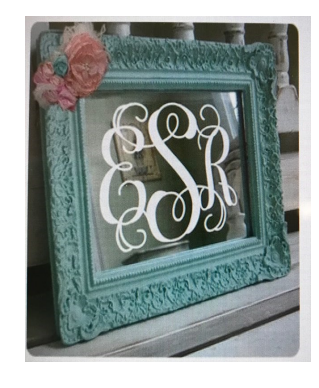

## **FLOORING CLASS**

This class will entail several different types and tasks to install different types of flooring. Participants will get hands on practices of installing ceramic tile, hardwoods and laminate flooring and will get discussion time on the good and bad of each type of flooring. This should help the home Do-it-yourselfer decide which improvement to undertake and which flooring is best suited for their needs or wants.

**DATES: Thursdays, May 7—May 28 TIMES: 8am or 3:30pm INSTRUCTOR: Bill Cameon LOCATION: USS MWS—1919 WILLOWCREEK ROAD, PORTAGE**

### **BASIC PLUMBING**

This class will help participants on learning about the basics of plumbing. Participants will learn plumbing skills such as sweat soldering of copper tubing and fitting PVC that will aid them in doing home repairs or remodeling techniques. We will also cover faucet repairs, toilet tank repairs, plumbing maintenance chores that should be performed on a regular basis in the home. Each participant will receive a plumbing repair book that can be referred to in any future challenges

**DATES: Thursdays, February 6—March 26 TIMES: 8am or 3:30pm INSTRUCTOR: Bill Cameon LOCATION: USS MWS—1919 WILLOWCREEK ROAD, PORTAGE**

### **NEC CODE CLASS**

This course covers the 2020 National Electrical Code and prepares students for safe installations. This class will give you a better chance on scoring higher on electrical exams for contractors licensing.

**DATES: Tuesdays, April 14—June 2 TIMES: 8am or 3:30pm INSTRUCTOR: Bill Cameon LOCATION: USS MWS—1919 WILLOWCREEK ROAD, PORTAGE**

#### **HAMMERED JEWELRY**

You'll master loops and decorative head pins while creating a pendant necklace and try your hand at a variety of cold connections, learn to create dimensional frames and wire wraps to capture cabochons and crystals. Finally, transform your jewelry with hammered textures and patinas, and seal your pieces for a finish that will last years.

**DATES: Saturday, January 11 TIMES: 9 to 3 INSTRUCTOR: Rhoda Jenkins LOCATION: USS MWS—1919 WILLOWCREEK ROAD, PORTAGE**

#### **WIRE SCUPLTED DESIGNS**

Discover how to incorporate heavy-gauge embellishments into your designs, including coils, captured beads and a spiral-wire clasp. Add dimension to ear wires and earrings with a lesion on annealing textural wire strips.

**DATES: Saturday, February 15 TIMES: 9 to 3 TRAINERS: Rhoda Jenkins LOCATION: USS MWS—1919 WILLOWCREEK ROAD, PORTAGE**

## **TOP DRILLED DESIGNS**

Learn how to create wire hoops, jump rings, and an S clasp to craft a statement hoop necklace. Then light up your look with a pair of wonderfully wrapped drop earrings. Transform top-drilled beads into wrapped stone dangle, shape ear wires to create your very own go-to-pair.

**DATES: Saturday, March 21 TIMES: 9 to 3 TRAINERS: Rhoda Jenkins LOCATION: USS MWS—1919 WILLOWCREEK ROAD, PORTAGE**

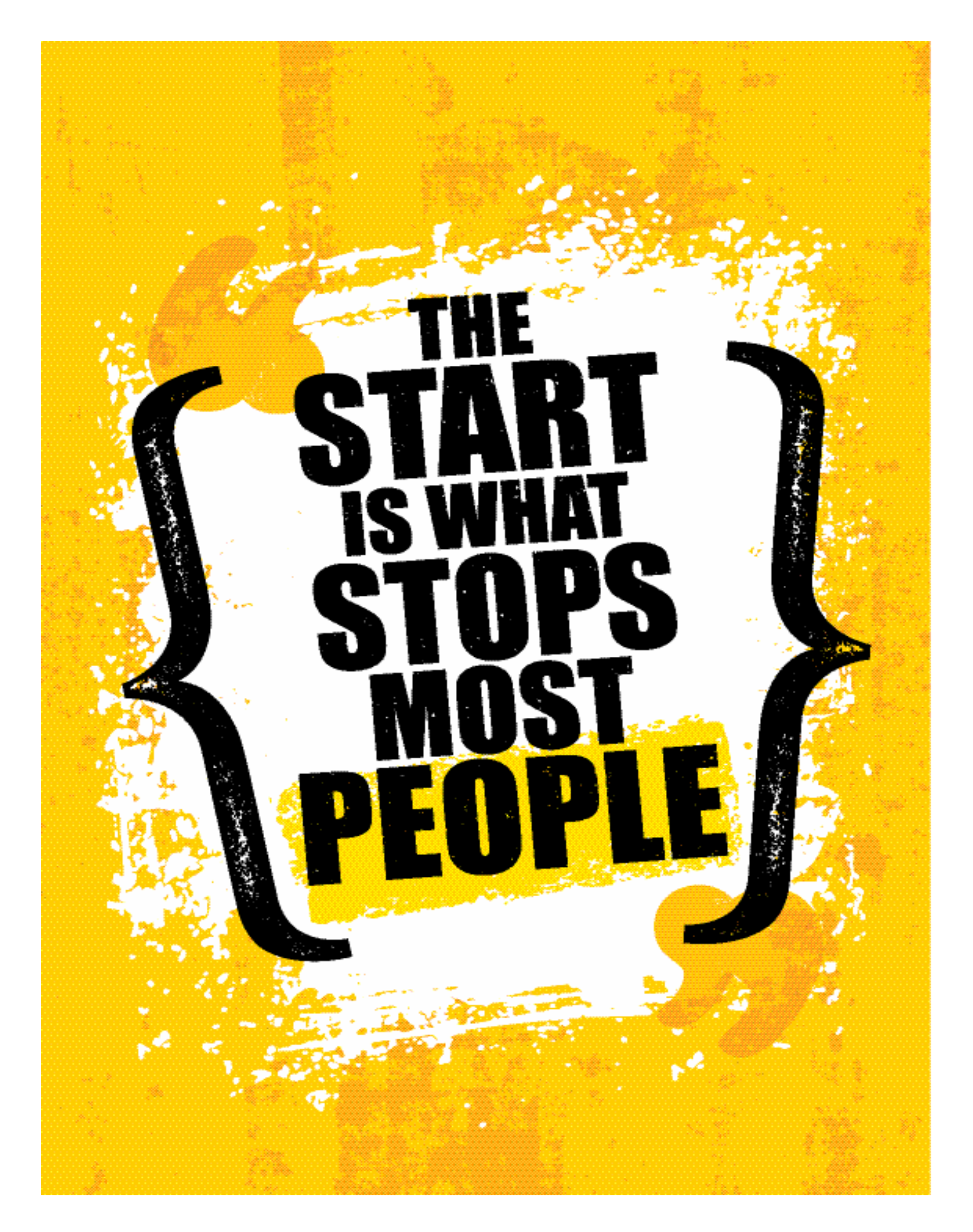

#### **CARDIO WORKOUT**

What could be better than getting a physical workout? Getting a good workout with friends. This class is designed for all levels of students. The classes consist of HIIT (high intense internal training), Kickboxing, Weights, Boot Camp, Obstacle Courses, Tabata, Cards, Kettle Bell Workouts, Sand Bell Workouts, etc. Come one day a week, 2 days or all 3! Burn 300-550 calories each class. Every day is a different workout…. Those muscles will not be bored! With all the stress you have at work and home, come get some of it out with a great workout. We will also introduce you to healthy Protein Shakes. SPOUSES CAN ATTEND FOR FREE WITH EMPLOYEE

**DATES: Tuesdays, Thursdays and Fridays: January 7— March 27 OR DATES: Tuesdays, Thursdays and Fridays: April 2— June 26 TIMES: Tuesdays and Thursdays 8:30-9:30am, Fridays 8-9am Location: 1234 Robert Drive, Chesterton IN** 

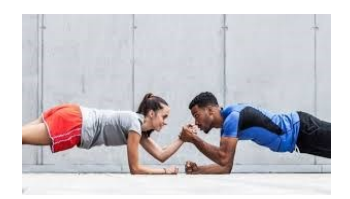

#### **PRIVATE PILOT GROUND SCHOOL**

FAA Approved ground based training required for all prospective pilots. This course is preparation for FAA Private Pilot Knowledge Exam, a prerequisite to FAA Certification.

**DATES: Tuesdays & Thursdays, Class session begins every 12 weeks meeting twice weekly TIMES: 6-8:00pm INSTRUCTOR: Tony Rose LOCATION: 4205 Murvuhill, Valparaiso IN**

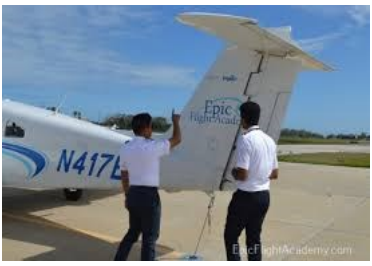

#### **SELF DEFENSE**

Learn real world self-defense from a 4-time Martial Arts Hall of Fame Grandmaster. This class is designed to provide you with simple but effective techniques to defend yourself or your loved ones. Learn to assess threats and engage with confidence. Whether you are standing, sitting in a chair or car, on the ground or attacked by a knife or gun, this course will give you the tools that could save your life!

**DATES: Thursdays , January 9—February 27 DATES: Thursdays, April 2—May 21 TIMES: 7:30-8:30pm Location: 401 N Calumet Road, Chesterton IN Tiger Martial Arts** 

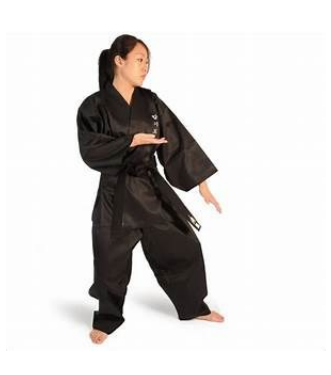

#### **HAPKIDO**

A mixed marital arts fighting system for adults at any level. Build Balance, flexibility, dexterity as you become proficient striking with your hands and feet. The act of defending yourself or a loved one is no joke. We offer armed and unarmed self-defense instructions from black belt and prior Military Instructors. Spouses can attend for free with employee

**DATES: Mondays or Saturdays, January 6—March 28 DATES: Mondays or Saturdays, April 6—June 27 TIMES: Mondays—6:30-7:30pm, Saturdays 10:30-11:30 Location: 401 N Calumet Road, Chesterton IN Tiger Martial Arts** 

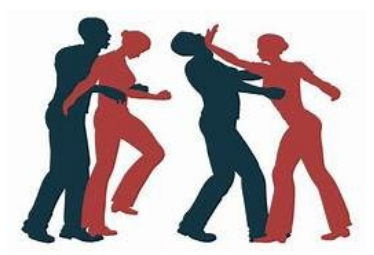

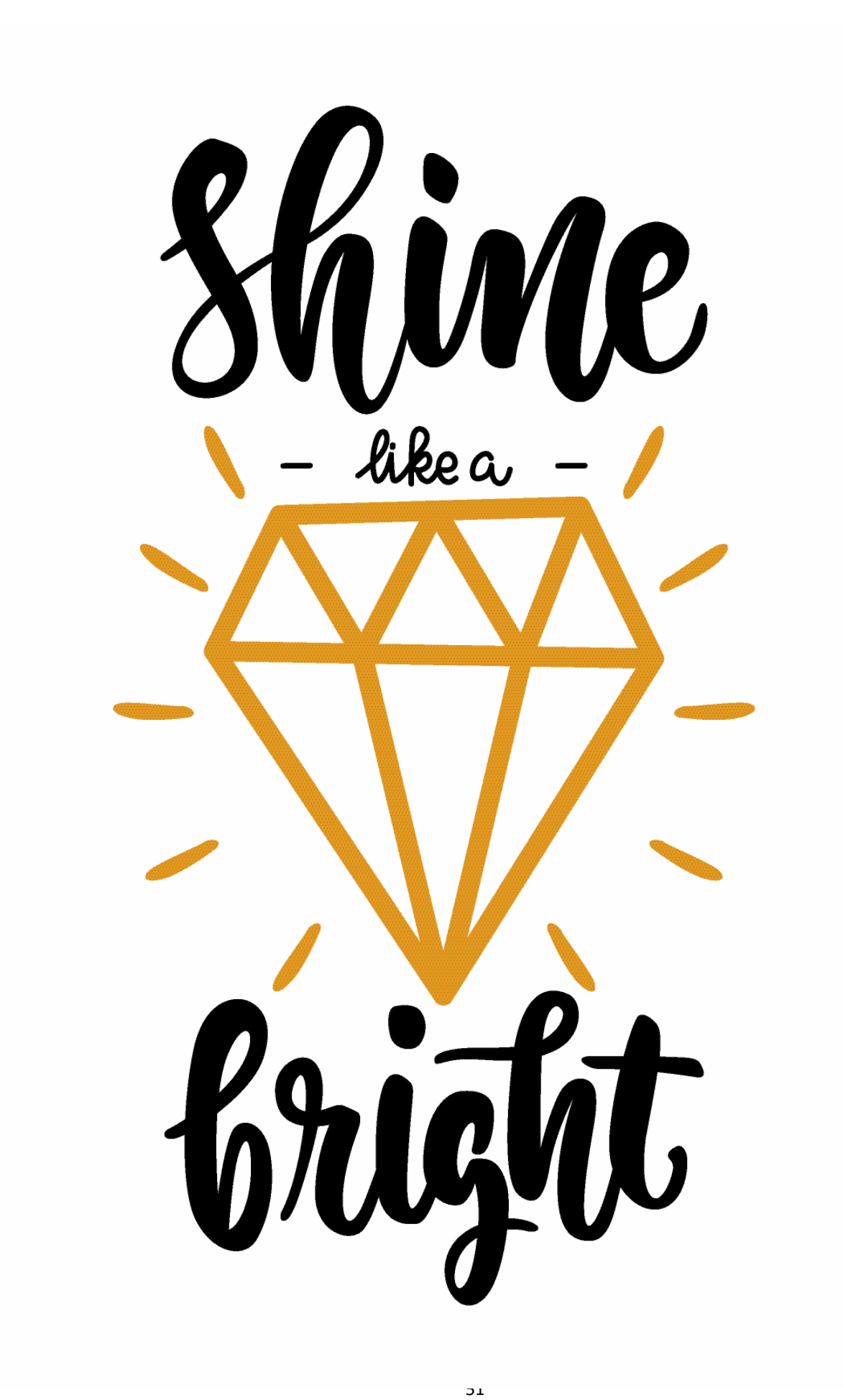

#### **WELDING**

Students will receive 3 hours of practical, hands-on experience in MIGF, TIG, stick and gas welding based upon their skill level and experience.

**DATES: Monday, January 13—April 6 TIMES: 4pm INSTRUCTOR: Thomas Davis LOCATION: Hammond Area Career Center, 5757 Sohl Avenue**

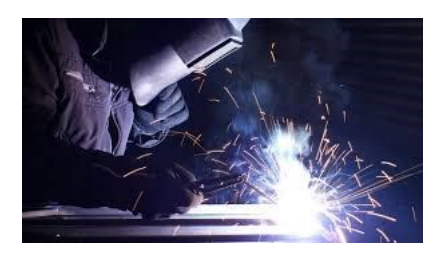

## **TAXIDERMY—REPLICA FISH COURSE**

Taxidermy is the preserving of an animal's body via mounting or stuffing, for the purpose of display or study. The word taxidermy describes the process of preserving the animal, but the word is also used to describe the end prod-uct, which are called taxidermy mounts or referred to simp-ly as "taxidermy". In this beginner class, we will use a repli-ca bluegill fish. Introduction on learning how one would preserve this fish. Beginning painting techniques will be taught along with more instruction on how to apply finish-ing touches to the replicas. **\$50 student fee must be paid at first class.** 

**DATES: Wednesdays, September 4—September 25 TIMES: 8am or 4pm INSTRUCTOR: Timothy Bowman LOCATION: USS/MWS 1919 Willowcreek Road, Portage**

## **CDL TRACTOR TRAILER**

This Class A CDL Classroom Training Program is designed to provide you with the first 40 hours of the full training program as required by the FMCSA. Included in this training is the written material and instruction to help you obtain your Class A CDL Permit, along with D.O.T. Rules and Regulations, Safety, Pre-Trip Inspection and more. You will then have the opportunity to enroll with Driveco CDL Learning Center to complete the driving portion of the Class A CDL Training leading to the state CDL skills exam. For more information, contact Karen Orosz, Driveco School Director at 219-887-3880

The following are an overview of the topics covered during your training at DRIVECO.

- •Truck Parts and Terminology
- •CDL Written Test Material
- •Pre-Trip Inspection
- •Principles of Safe Driving
- •Department of Transportation Rules & Regs
- •Use of Maps and Reference Materials
- •Logging Health and Wellness

**DATES: Monday, February 17—April 20 TIMES: 8am or 4pm INSTRUCTOR: Driveco LOCATION: USs/USW Local 1066, 1221 East Ridge Road, Gary**

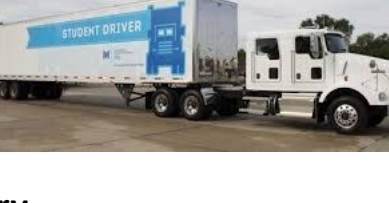

#### **SOLUTIONS AT WORK – Session 1**

This 3 month program consists of 12 weight management sessions and 12 fitness training sessions held at Franciscan Health Fitness Centers Chesterton. Each week, participants will meet with a nutrition Instructor to discuss different topics such as proteins, carbs, portion control, etc. In addition to nutrition education, participants will also meet with a Certified Personal Trainer to exercise and discuss different elements of physical activity (i.e. Basic Anatomy, Functional Training, Balance and Stability, Metabolic Conditioning). The program also allows participants full access to both fitness centers (Chesterton and Schererville) throughout the 12 weeks. Both facilities offer over 60 Group Exercise Classes each week for all fitness levels. Class schedule includes (but is not limited to) ZUMBA, Total Body Conditioning, Strength, Aqua Aerobics and Cycling. Participants will also have unlimited use of SGT (Small Group Training). Please check out our website for a full description of classes and schedules

**DATES: January 28—April 16 (Tuesdays-Thursdays) TIMES: 8-9am or 3:45-4:45pm INSTRUCTOR: Solutions at Work**

#### **SOLUTIONS AT WORK – Session 2**

**DATES: January 27—April 15 (Mondays—Wednesdays) TIMES: 8-9am or 3:45-4:45pm INSTRUCTOR: Solutions at Work**

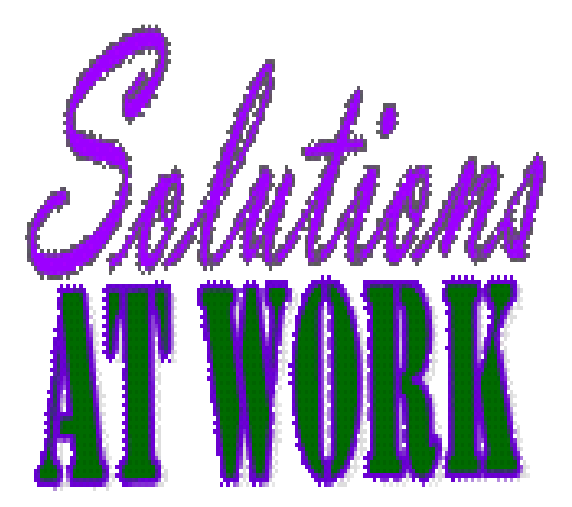

## **Are there classes that you would like to take that you do not see offered in the catalog?**

**In order to add a "new class" you need to have 5 active employees. Contact Sarah at 787-3101 to discuss these classes that you are looking for.**

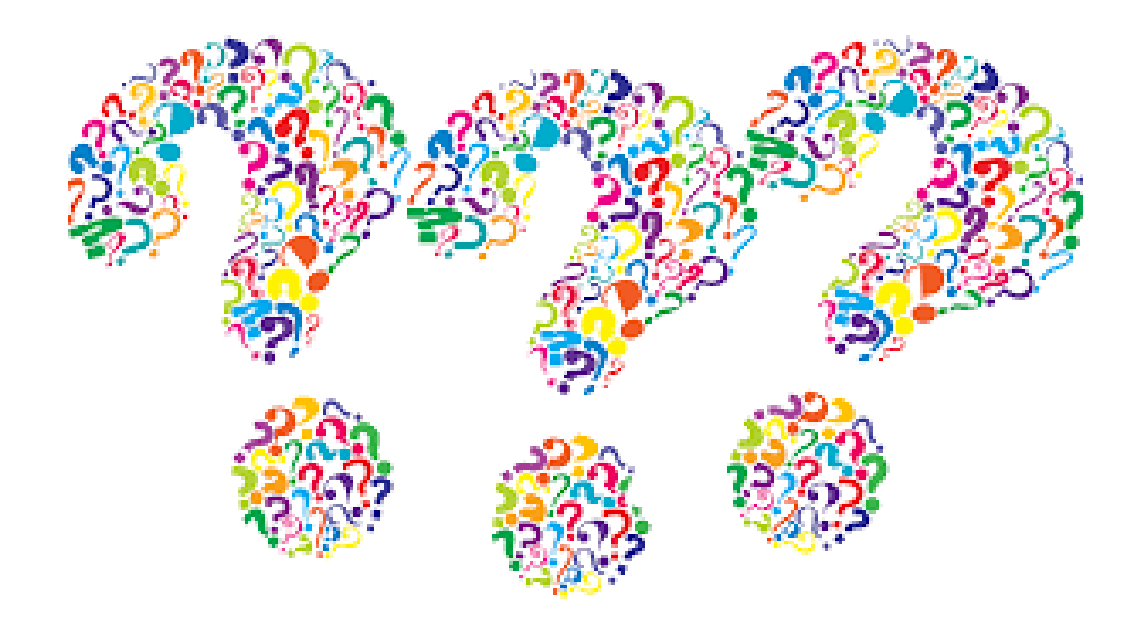

## Some of the wonderful students in class or their projects

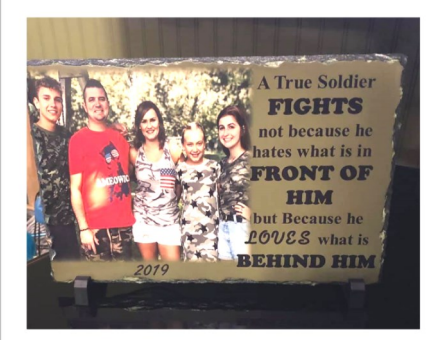

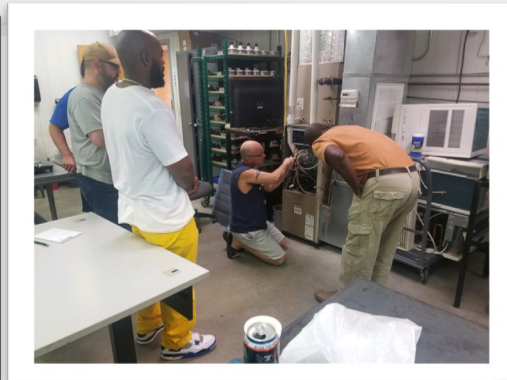

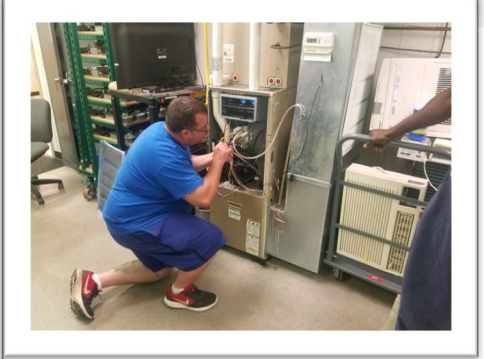

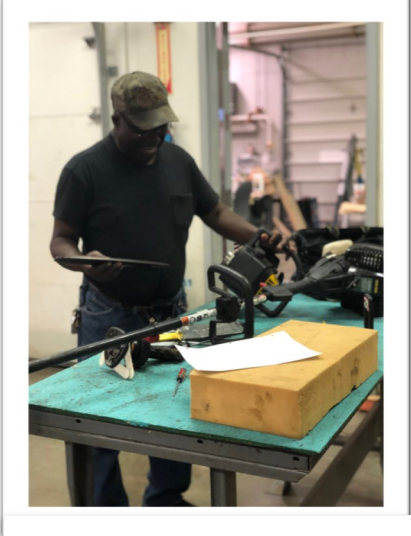

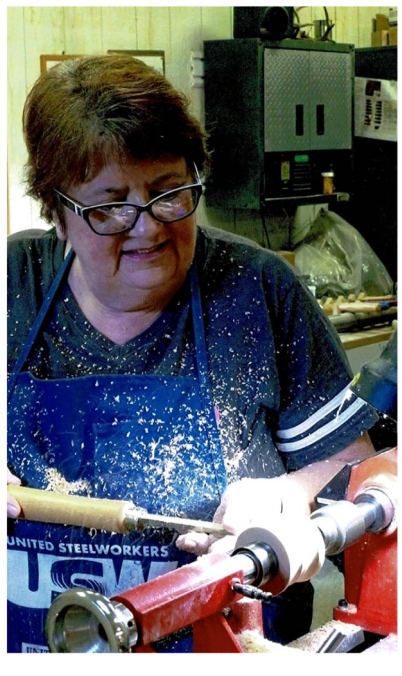

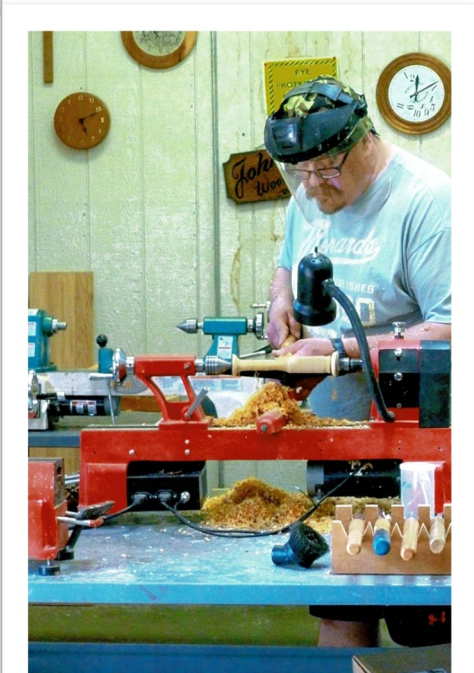

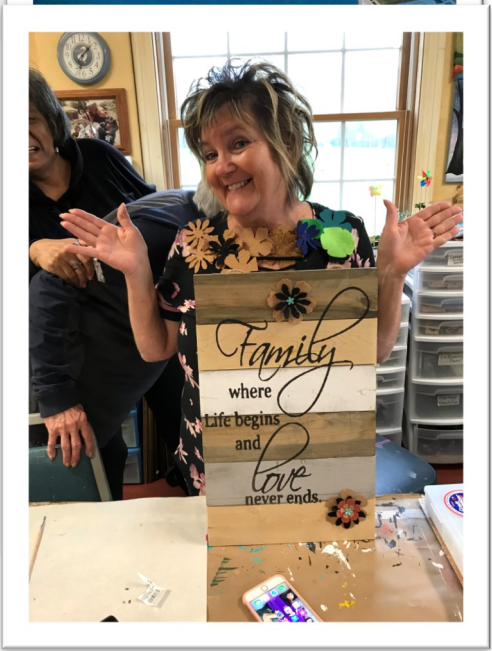

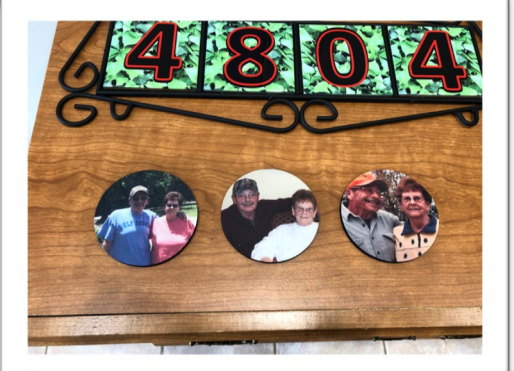

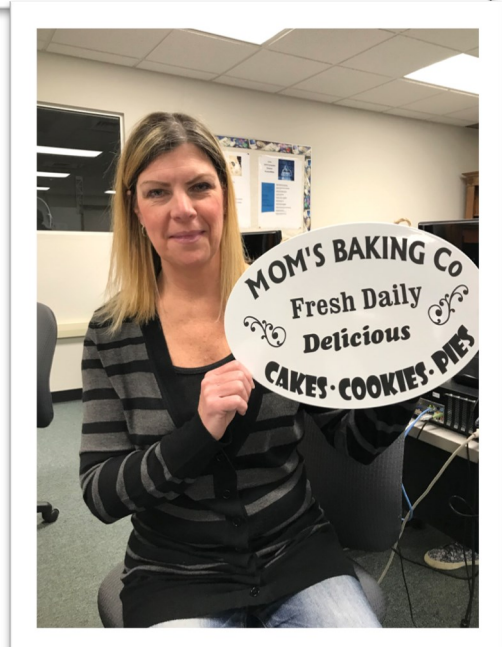

Fantastic

## Some of the wonderful students in class or their projects

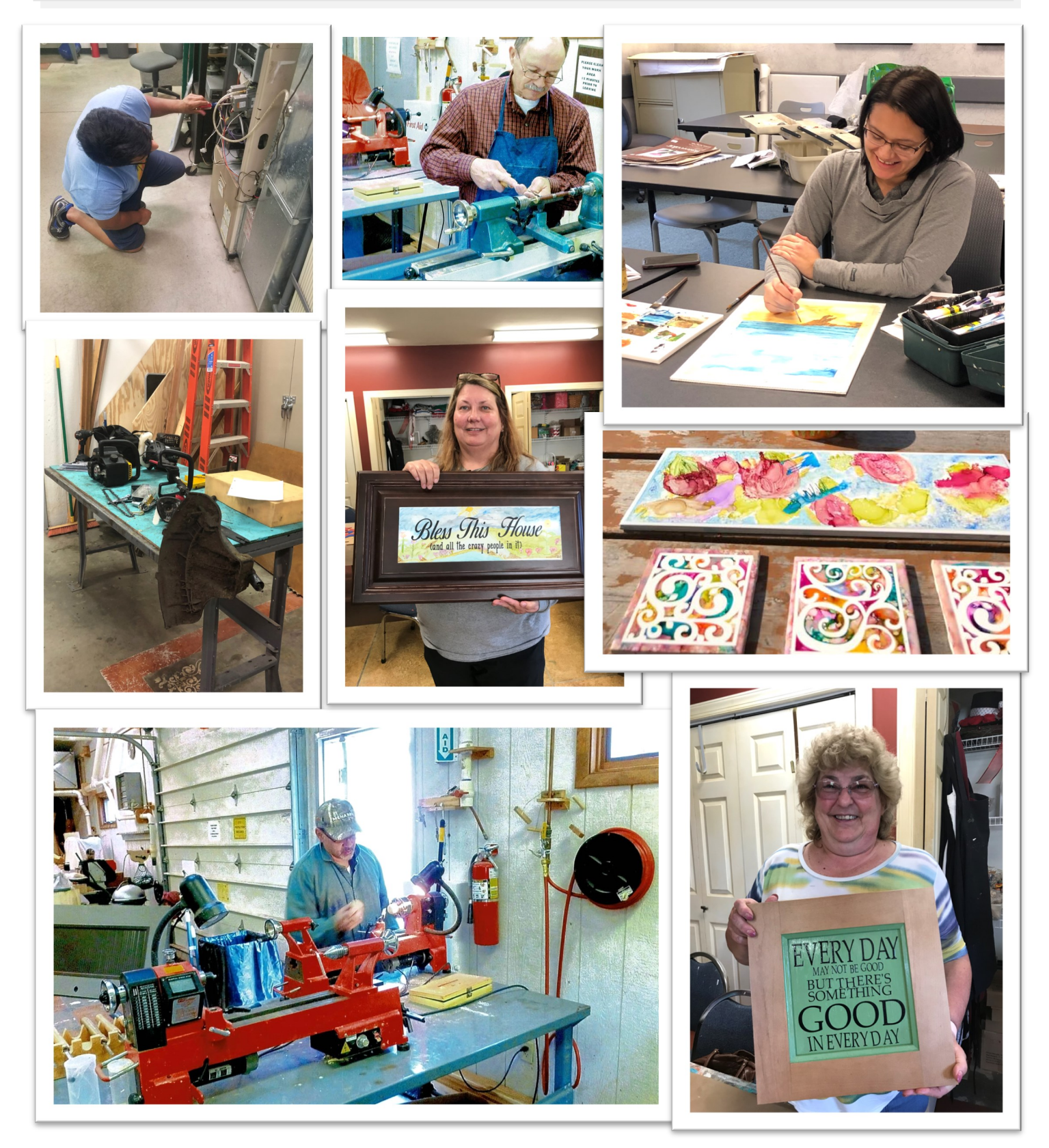

## Some of the wonderful students in class or their projects

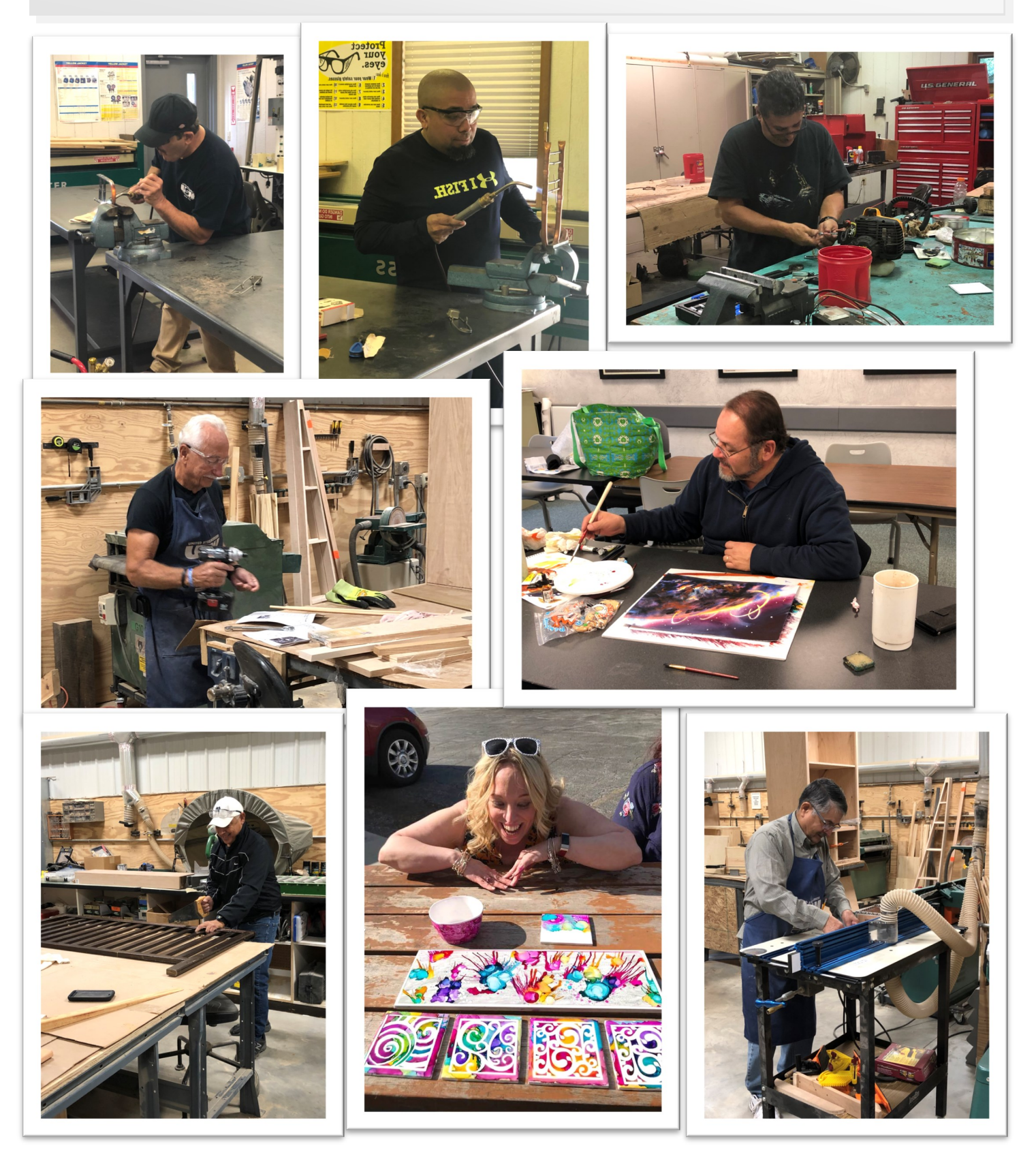

## LEARNING CENTER LOCATIONS

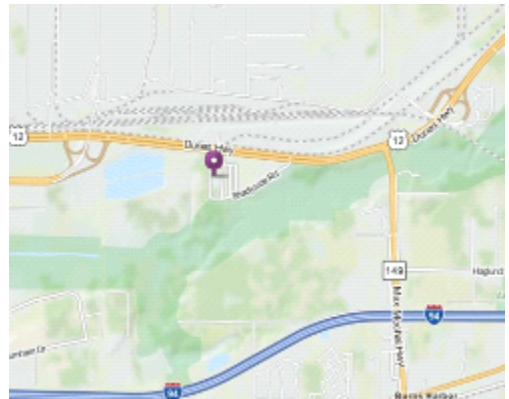

USWA/MITTAL-Burns Harbor 1275 1/2 McCool Road Burns Harbor, Indiana www.mittalcareer.org

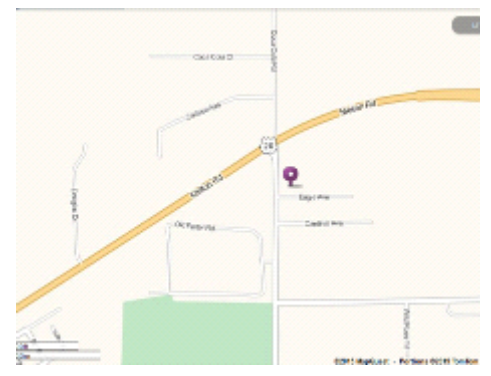

US Steel / Midwest 1919 Willowcreek Portage, IN 46368 www.ussmidwestcareer.com

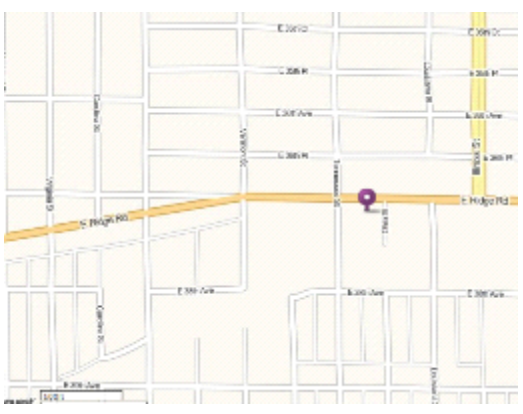

US Steel –Gary Works 1221 E Ridge Road Gary, Indiana www.usscareer.com

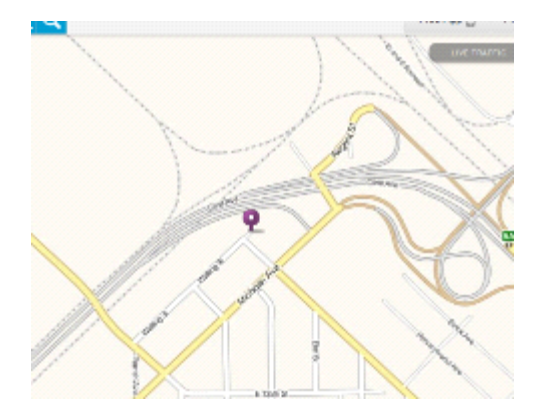

Bernard Kleiman Joblink Learning Center 3210 Watling Street (MC7-200) East Chicago, Indiana www.bkjoblink.org

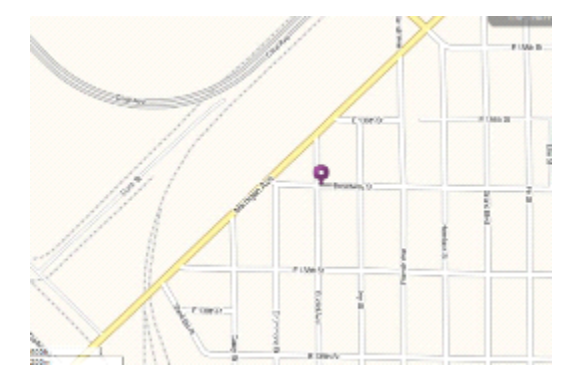

Leon Lynch Learning Center 1410 Broadway Ave East Chicago, Indiana www.ihlearningcenter.org

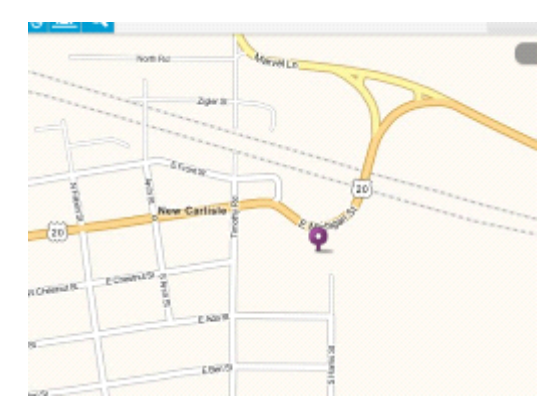

I/N Tek & I/N Kote ICD Learning Center 7071 E SR 2, New Carlisle IN www.usw9231.com/icd/

Burns Harbor Career Development 1275 1/2 McCool Road Burns Harbor, IN 46304

PRESORT STD U.S. PORTAGE **PAID** GRIFFITH, IN PERMIT #24

Current resident or

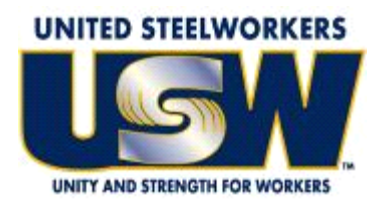

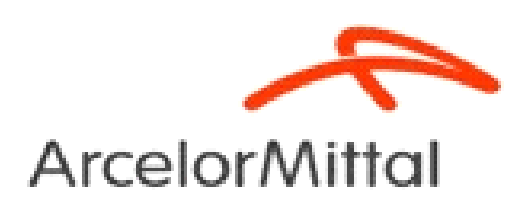

**www.usw.org www.arcelormittal.com**

# **Your Career Development Learning Center**

1275 1/2 McCool Road, Burns Harbor 8:00am until 4:00pm Monday through Friday (219) 787-3101 Website: www.mittalcareer.org